# **Département Infrastructures Marines et Numériques Unité Informatique et Données Marines**

Auteur: Françoise Le Hingrat

09 septembre 2022 SISMER - R.INT.IDM/SISMER/SIS22-037

# **DONNEES ADCP DU N/O TETHYS II**

**Année 2020**

ADCP de coque OS 75 kHz

# **SOMMAIRE**

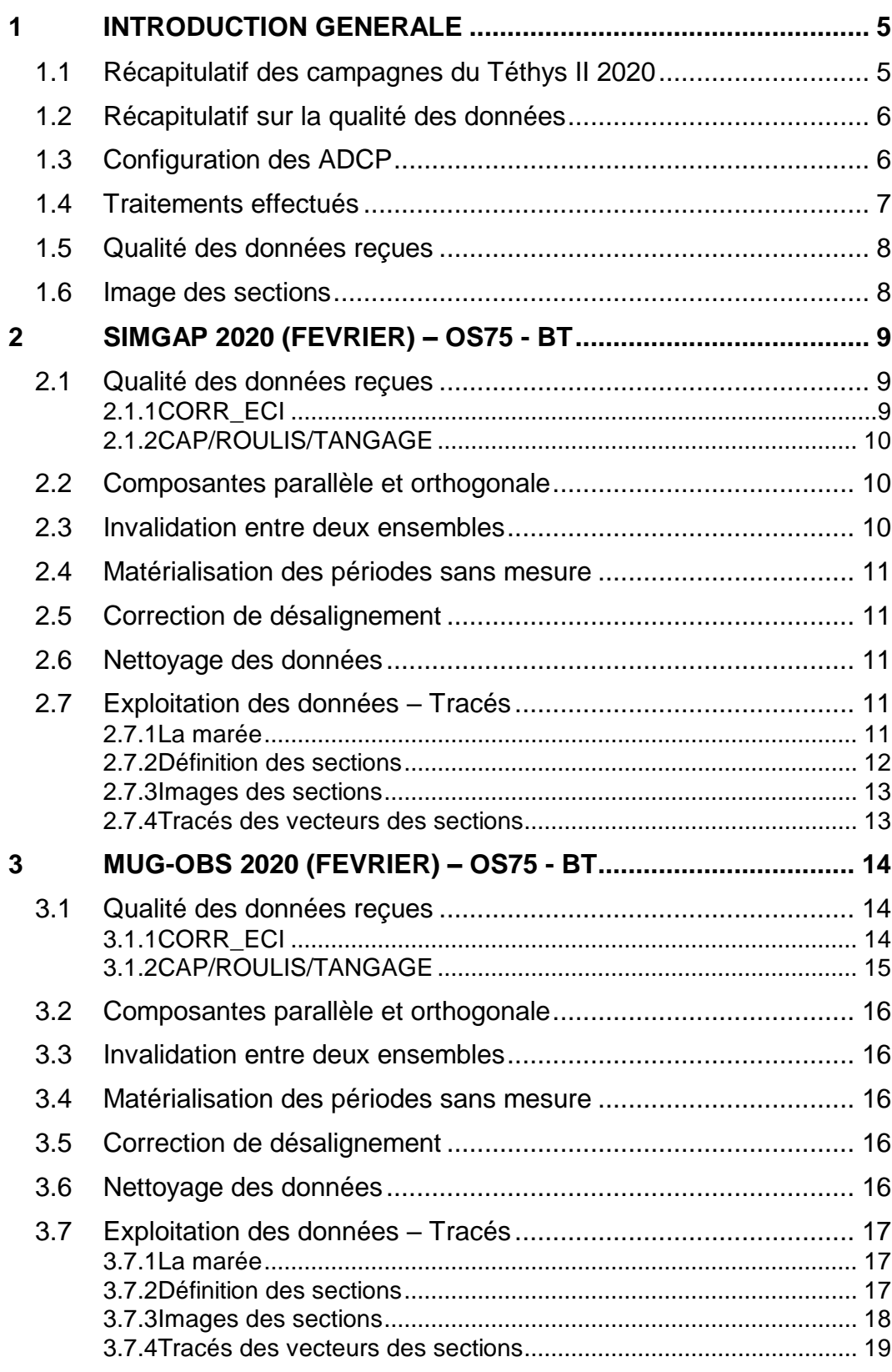

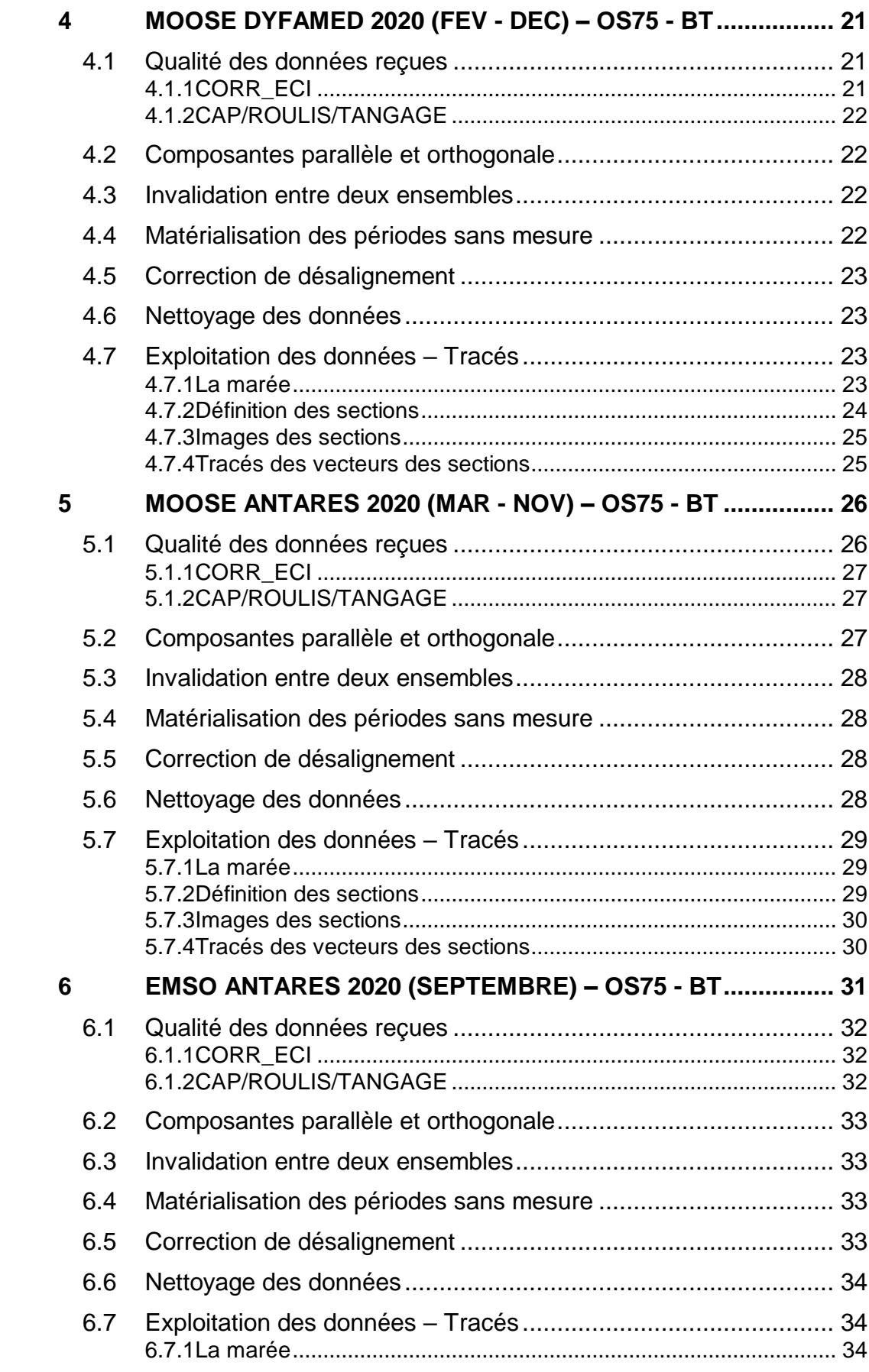

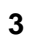

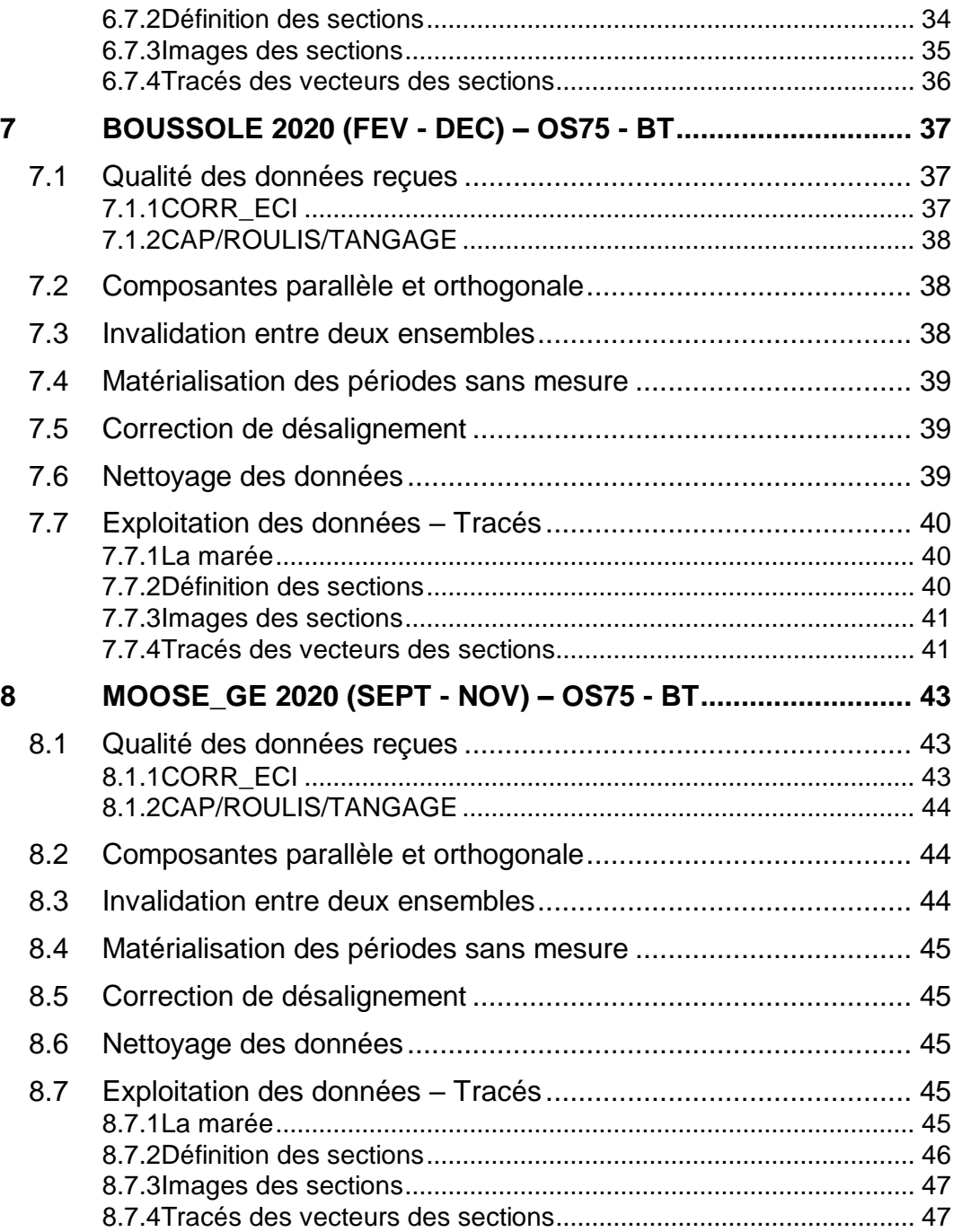

<span id="page-4-0"></span>Ce document présente le traitement des données ADCP de coque, du navire Océanographique 'TETHYS II' pour les campagnes qui se sont déroulées en 2020.

Les données sont exploitées à l'aide du logiciel CASCADE V7.2 développé sous MATLAB par le LPO (C. Kermabon).

| Nom campagne              | <b>Type</b><br><b>ADCP</b> | Période        | Zone         |
|---------------------------|----------------------------|----------------|--------------|
| <b>SIMGAP 2020</b>        | <b>OS75</b>                | $05/02/2020 -$ | Méditerranée |
|                           |                            | 08/02/2020     |              |
| <b>MUG-OBS 2020</b>       | <b>OS75</b>                | 15/02/2020 -   | Méditerranée |
|                           |                            | 16/02/2020     |              |
| <b>MOOSE DYFAMED 2020</b> | <b>OS75</b>                | 13/02/2020 -   | Méditerranée |
|                           |                            | 06/12/2020     |              |
| <b>MOOSE ANTARES 2020</b> | <b>OS75</b>                | 08/03/2020 -   | Méditerranée |
|                           |                            | 13/11/2020     |              |
| <b>EMSO ANTARES 2020</b>  | <b>OS75</b>                | 14/09/2020 -   | Méditerranée |
|                           |                            | 15/09/2020     |              |
| <b>BOUSSOLE 2020</b>      | <b>OS75</b>                | 13/02/2020 -   | Méditerranée |
|                           |                            | 09/12/2020     |              |
| <b>MOOSE_GE 2020</b>      | <b>OS75</b>                | 04/09/2020     | Méditerranée |
|                           |                            | 02/11/2020     |              |

<span id="page-4-1"></span>*1.1 Récapitulatif des campagnes du Téthys II 2020*

**Tableau 1 – Liste des campagnes présentes dans ce document**

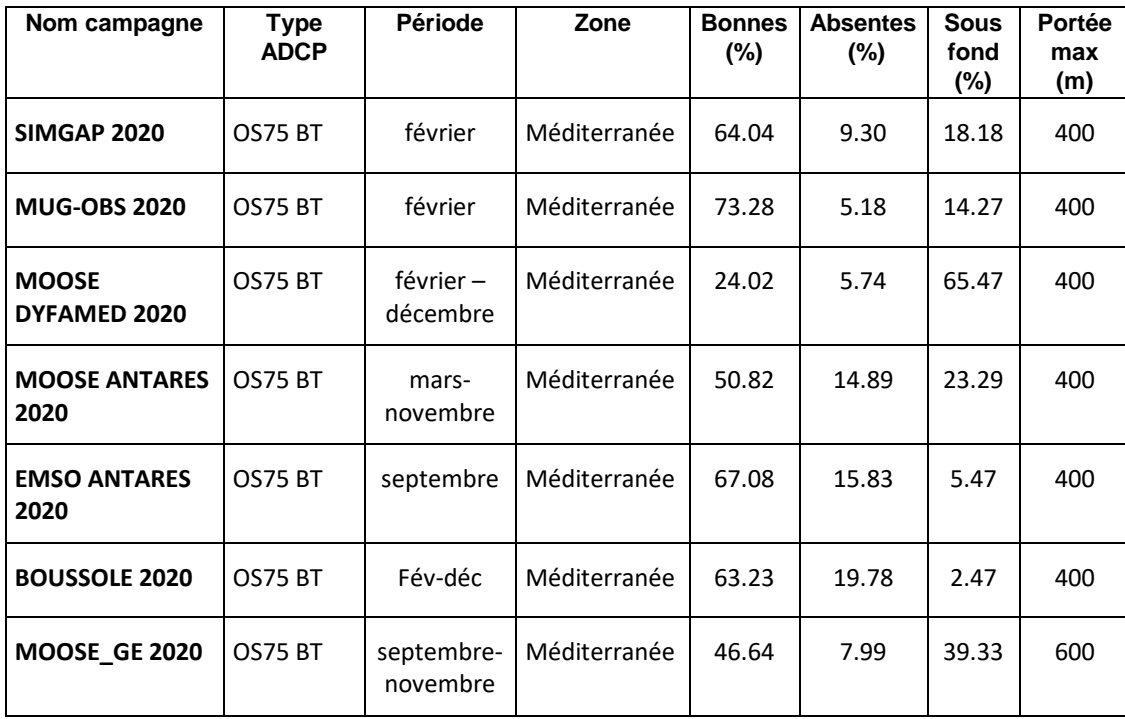

# <span id="page-5-0"></span>*1.2 Récapitulatif sur la qualité des données*

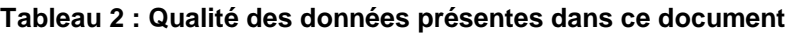

# <span id="page-5-1"></span>*1.3 Configuration des ADCP*

La configuration de l'ADCP OS75 est donnée dans le tableau 3

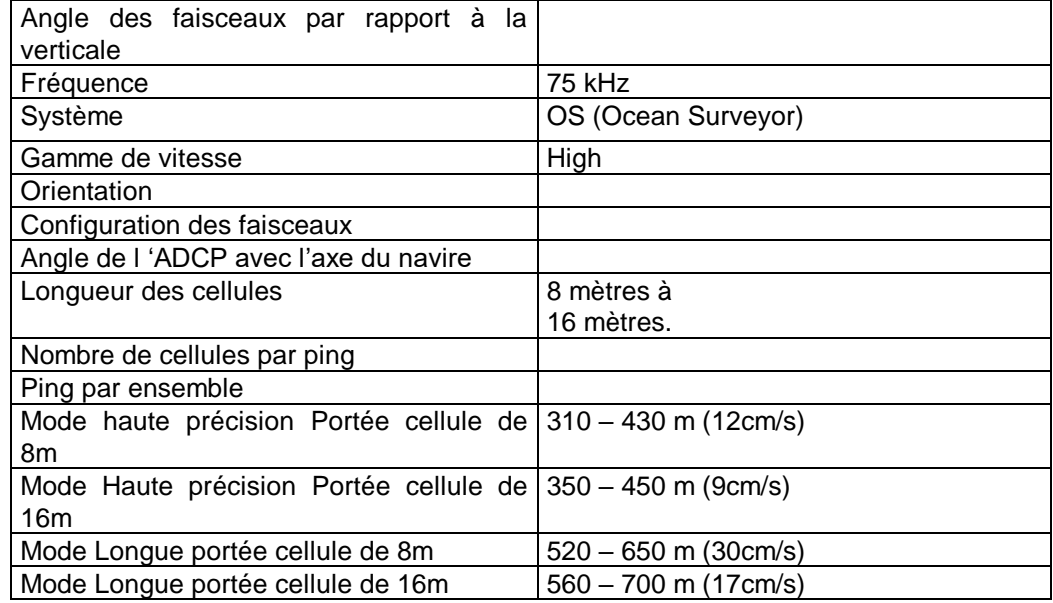

**Tableau 3– Configuration de l'ADCP OS 75 KHz**

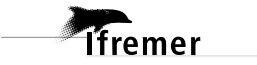

# <span id="page-6-0"></span>*1.4 Traitements effectués*

Les traitements ont été réalisés avec le logiciel CASCADE\_EXPLOIT et se décomposent en cinq étapes principales:

- 1. Création d'un fichier campagne unique au format NetCDF à la norme OceanSite.
- 2. Nettoyage du fichier = les données mesurées sont affectées d'un indicateur qualité dont les valeurs sont présentées dans le tableau 3.
- 3. Ajout de la marée

**T**ifremer

- 4. Création de sections et/ou de stations et génération des images et des tracés de vecteurs pour les sections et/ou les stations définies.
- 5. Application d'un filtre linéaire

Sur les appareils de type OS, il ne sert à rien d'essayer d'obtenir un Wmoyen proche de 0.

Les valeurs indiquées dans les tableaux de résultats de ce rapport sont donc les valeurs obtenues sans correction de l'assiette.

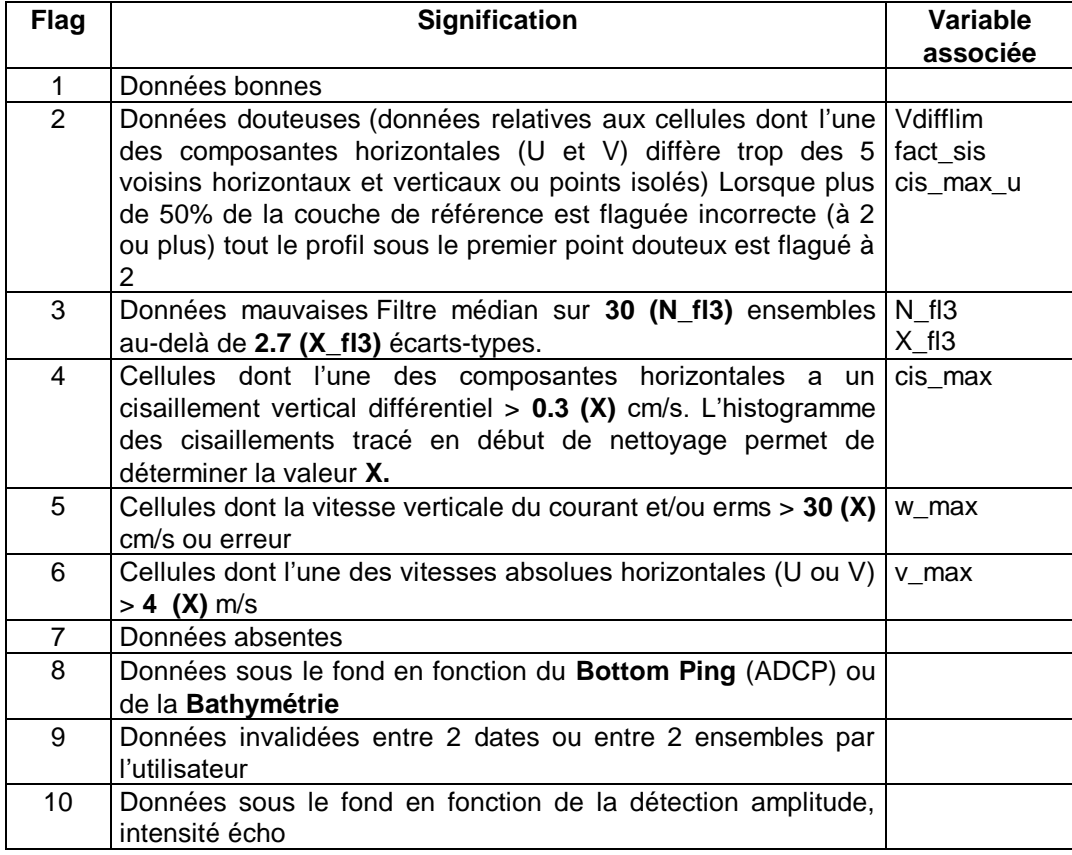

**Tableau 4 – Valeurs des flags qualité (les valeurs en gras peuvent être** 

#### **modifiées par l'utilisateur)**

#### <span id="page-7-0"></span>*1.5 Qualité des données reçues*

Un premier aperçu de la qualité des données est fourni par l'indicateur de corrélation entre le signal émis et le signal reçu. Plus ces 2 signaux sont corrélés (>150), meilleure est la mesure.

L'intensité de l'écho rétro diffusé est une caractéristique de la qualité de la diffusion.

Les graphes de CORR et ECI seront présentés pour chaque campagne.

Un fichier de bathymétrie est associé à chaque campagne. Ceci permet d'enlever les points que la bathymétrie a considérés comme étant sous le fond. Dans les graphes représentant la qualité des données (CORR et ECI), on peut apercevoir la bathymétrie sous forme de trait noir sous lequel les données ne seront pas prises en compte.

La qualité des données est également représentée par le graphe CAP/ROULIS/TANGAGE.

#### <span id="page-7-1"></span>*1.6 Image des sections*

Pour chacune des sections, 2 graphes sont présentés :

- $\circ$  U = composante Est-Ouest du courant (>0, vers l'Est)
- $\circ$  V = Composante Nord-Sud du courant (>0 vers le Nord)

# <span id="page-8-0"></span>**2 SIMGAP 2020 (Février) – OS75 - BT**

Ce transit comprend 2 fichiers STA en BT.

Le trajet du navire est le suivant :

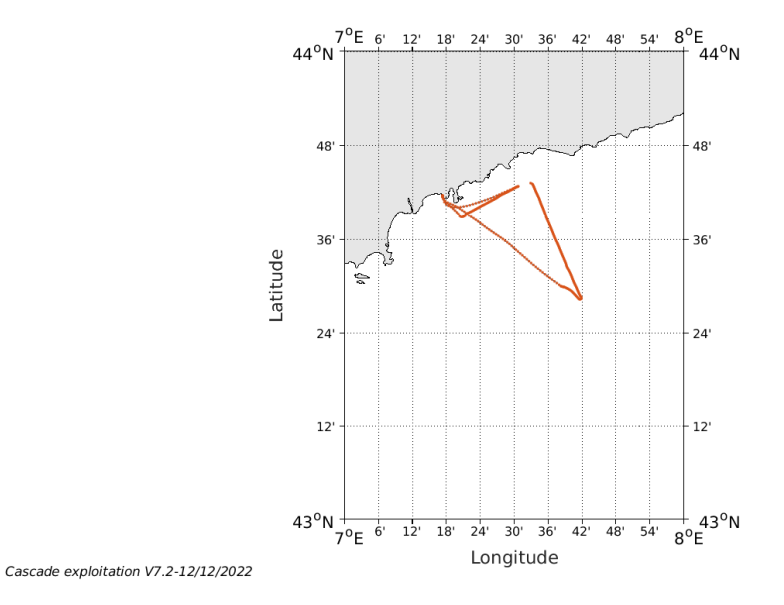

**Figure 1- Route du navire durant la campagne**

<span id="page-8-1"></span>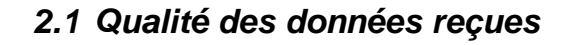

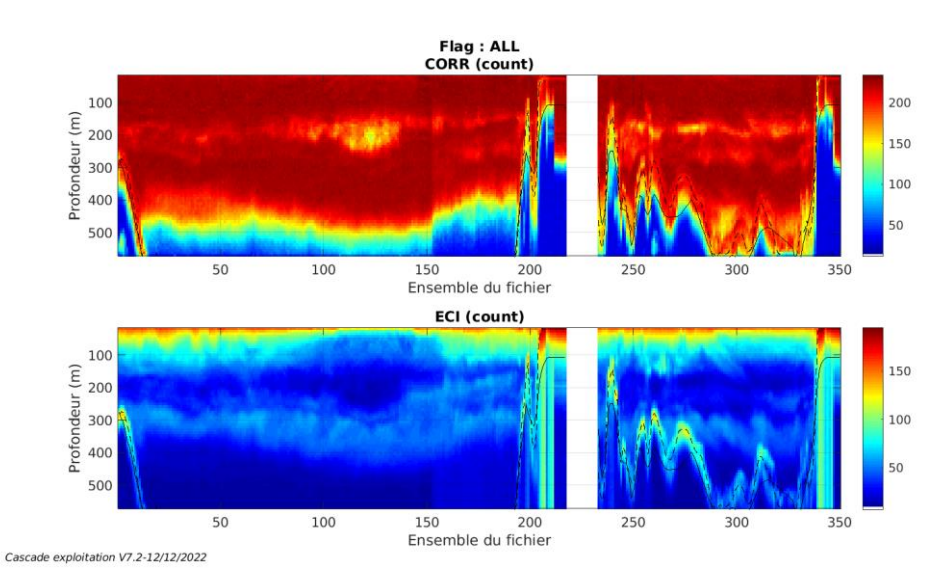

#### <span id="page-8-2"></span>**2.1.1 CORR\_ECI**

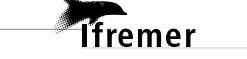

**Figure 2 – Indicateur de corrélation (graphe haut) et intensité de l'écho rétro-diffusé (graphe bas) pour tous les flags qualité**

# <span id="page-9-0"></span>**2.1.2 CAP/ROULIS/TANGAGE**

Roll : roulis / Ptch : tangage / Hdg : cap

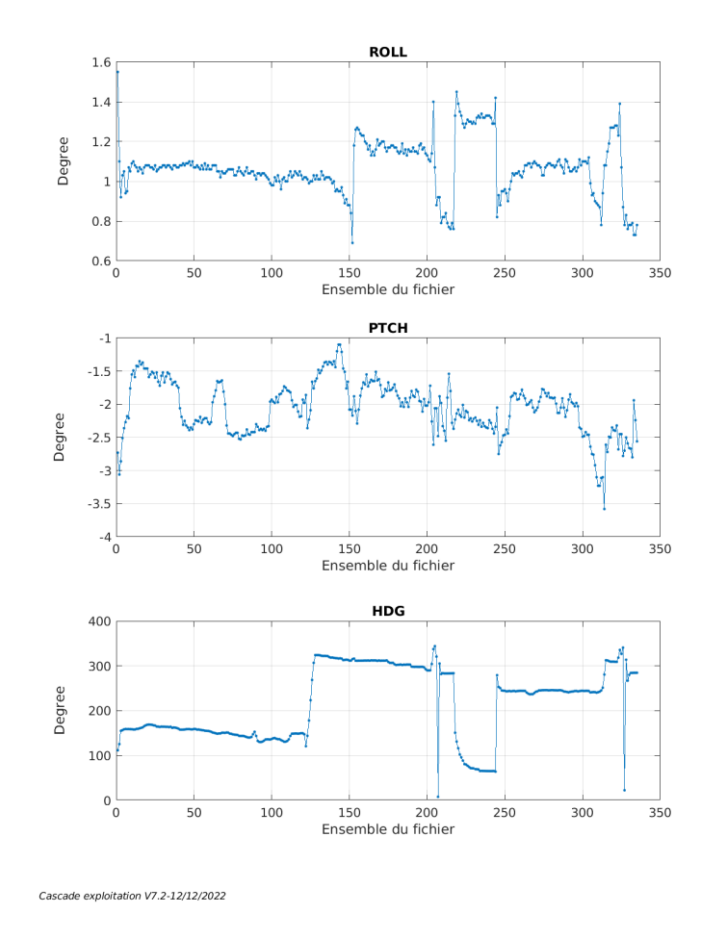

# <span id="page-9-1"></span>*2.2 Composantes parallèle et orthogonale*

Les informations sur les composantes parallèle et orthogonale à la vitesse du navire sont :

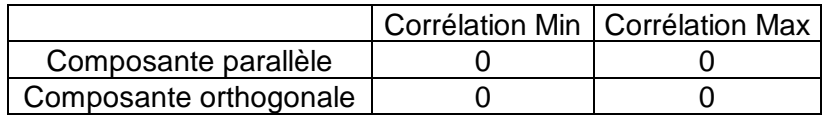

**Tableau 5–Composantes parallèle et orthogonale**

# <span id="page-9-2"></span>*2.3 Invalidation entre deux ensembles*

Pas d'objet.

*<u>Ifremer</u>* 

# <span id="page-10-0"></span>*2.4 Matérialisation des périodes sans mesure*

<span id="page-10-1"></span>Fait – sur une période de 20 minutes

# *2.5 Correction de désalignement*

Le calcul Amplitude / désalignement / assiette nous informe que des changements sont possibles pour faire un désalignement et améliorer la vitesse verticale moyenne sur les bonnes données.

Valeurs rentrées au moment du désalignement :

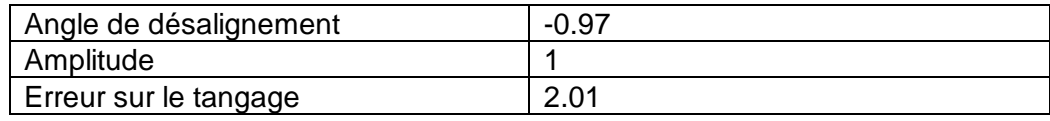

La vitesse Verticale moyenne issue du désalignement pour les bonnes données (Bins [43 47]) est de 1.279 cm/s.

Suite à ce désalignement les actions suivantes sont faites sur le nouveau fichier :

- Nettoyage des données
- Matérialisation des périodes sans mesure
- Tracés des graphes 2D.

Les graphes suivants sont donc issus de ce fichier après désalignement.

# <span id="page-10-2"></span>*2.6 Nettoyage des données*

Ce qui correspond au graphique suivant :

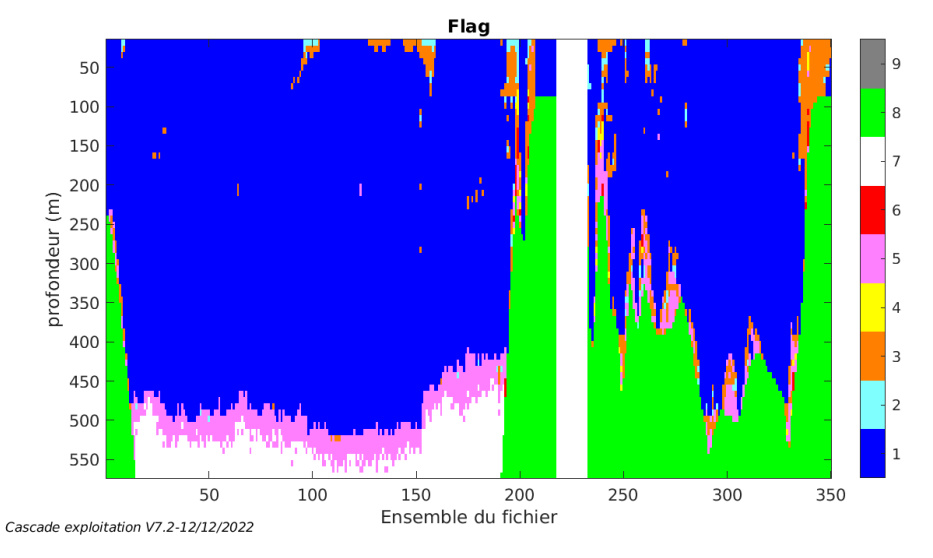

<span id="page-10-3"></span>*2.7 Exploitation des données – Tracés*

#### <span id="page-10-4"></span>**2.7.1 La marée**

Les composantes de la marée ont été prises en compte lors du calcul

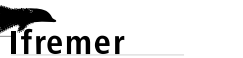

des vitesses du courant (model\_tpxo9.0).

#### <span id="page-11-0"></span>**2.7.2 Définition des sections**

Au cours de cette campagne, 1 section a été défini :

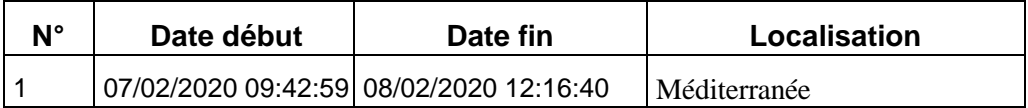

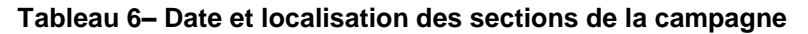

La carte est la suivante :

**T**ifremer

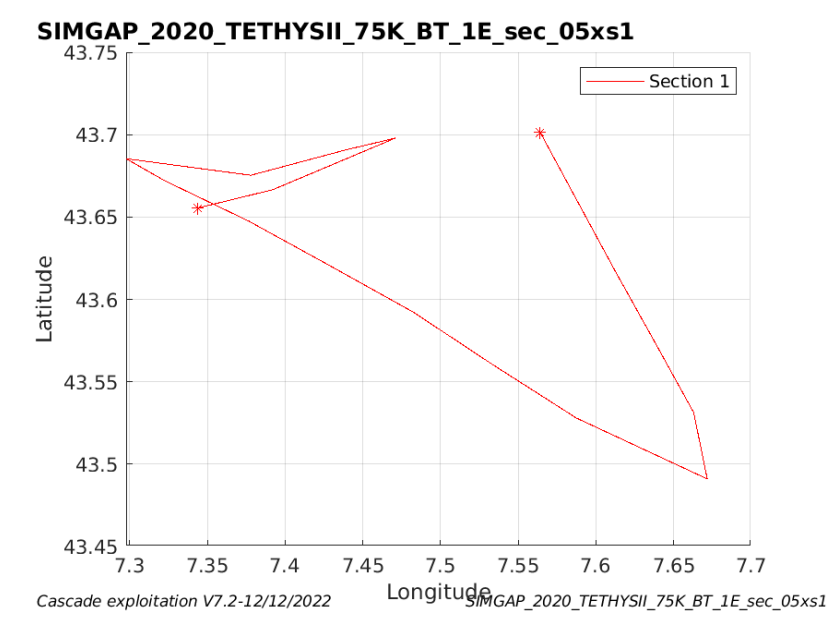

**Figure 3– Carte des sections définies sur le trajet de la campagne**

#### <span id="page-12-0"></span>**2.7.3 Images des sections**

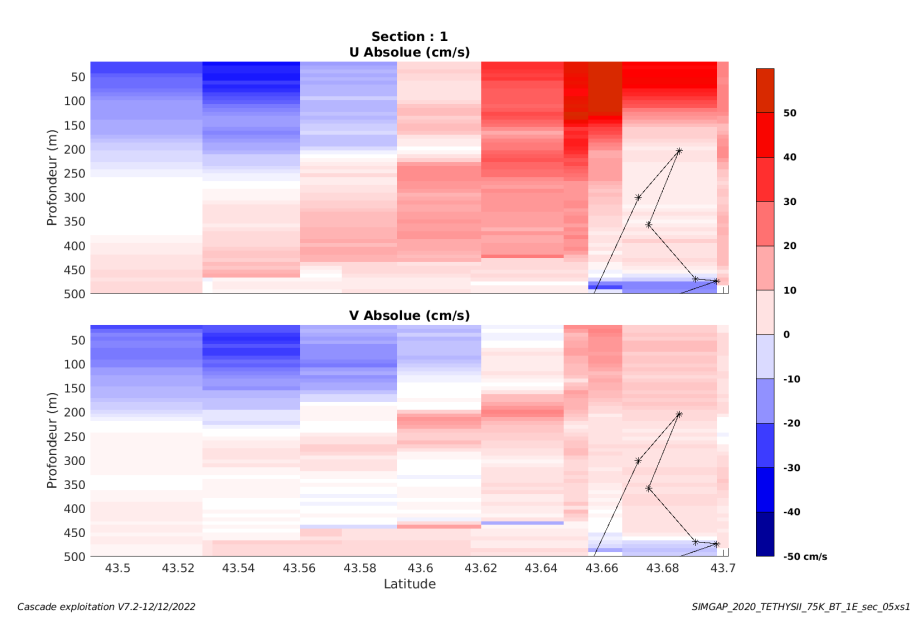

**Figure 4 – Composantes du courant – Section 1 de la campagne de 0 à 500m**

#### <span id="page-12-1"></span>**2.7.4 Tracés des vecteurs des sections**

Les tracés de vecteurs sont réalisés avec une distance entre chaque point égale à 5 kms. Les tranches 0-50m et 50-100m sont tracées dans ce document.

Le facteur d'échelle est de 0.1 et tous les données tracées.

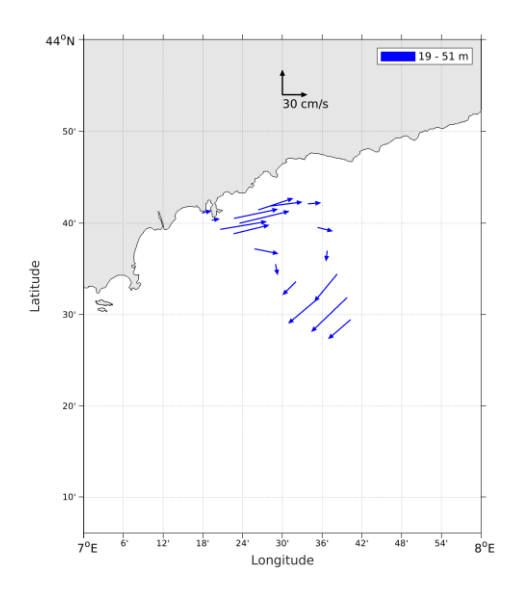

**Figure 5- Vecteurs du courant de la section 1 de 0 à 50 m**

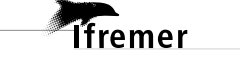

# <span id="page-13-0"></span>**3 MUG-OBS 2020 (Février) – OS75 - BT**

Ce transit comprend 1 fichiers STA en BT.

Le trajet du navire est le suivant :

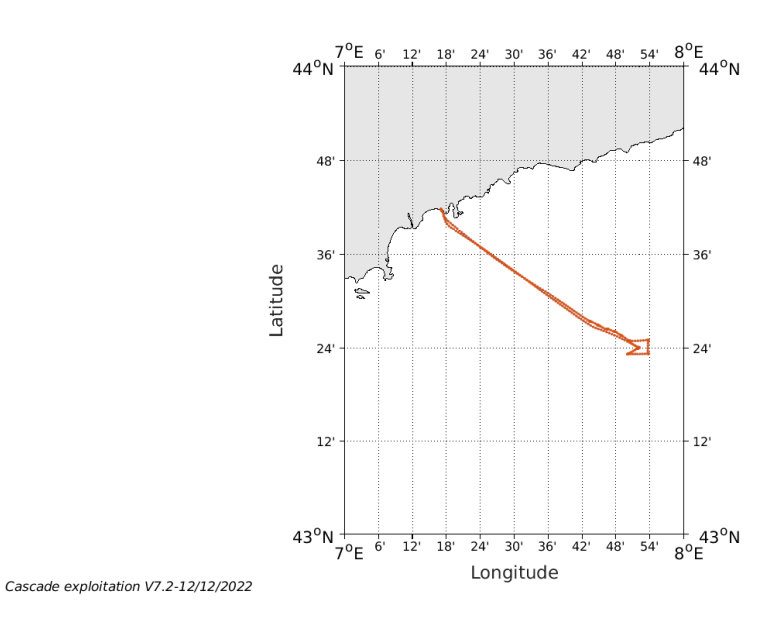

**Figure 6- Route du navire durant la campagne**

# <span id="page-13-1"></span>*3.1 Qualité des données reçues*

# <span id="page-13-2"></span>**3.1.1 CORR\_ECI**

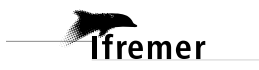

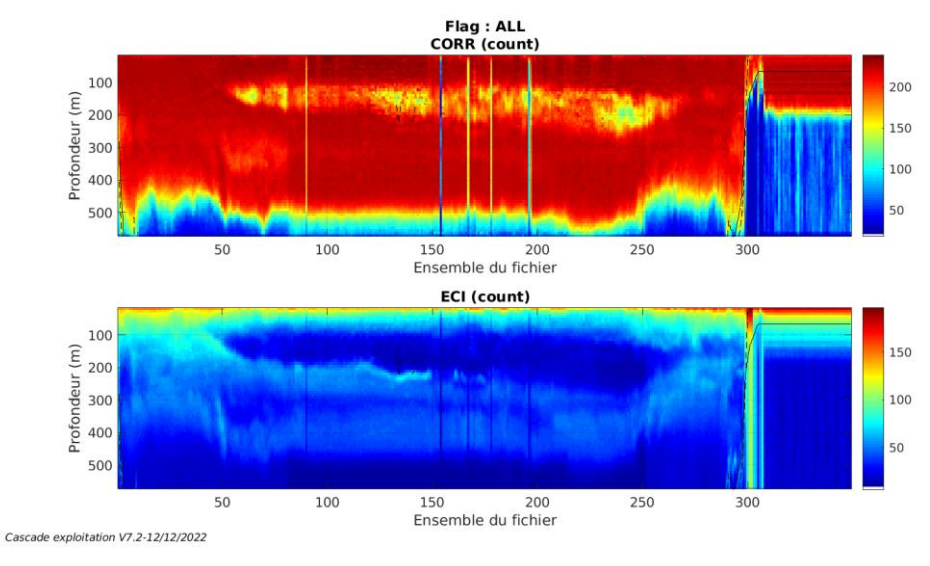

**Figure 7 – Indicateur de corrélation (graphe haut) et intensité de l'écho rétro-diffusé (graphe bas) pour tous les flags qualité**

# <span id="page-14-0"></span>**3.1.2 CAP/ROULIS/TANGAGE**

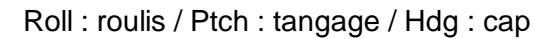

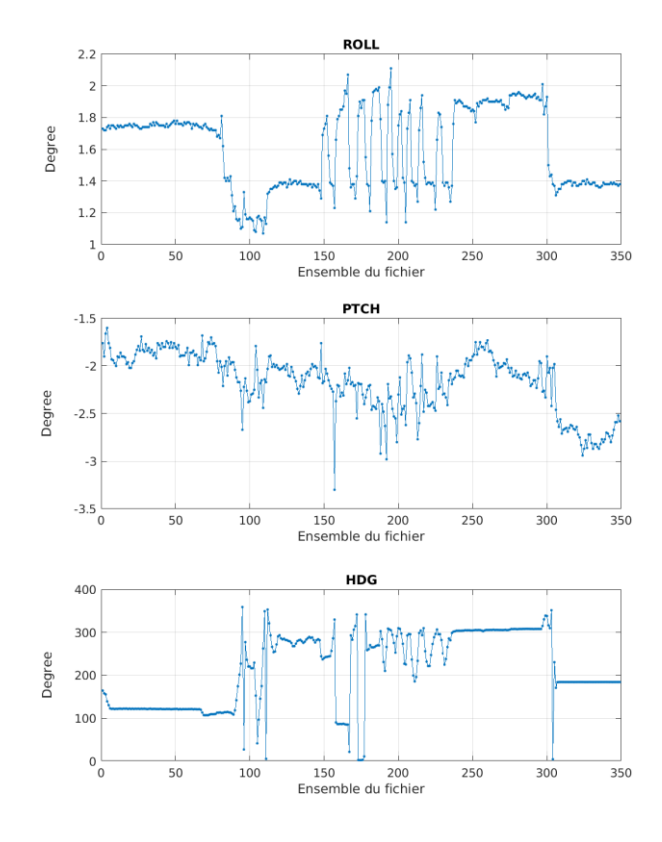

Cascade exploitation V7.2-12/12/2022

**Themer** 

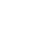

# <span id="page-15-0"></span>*3.2 Composantes parallèle et orthogonale*

Les informations sur les composantes parallèle et orthogonale à la vitesse du navire sont :

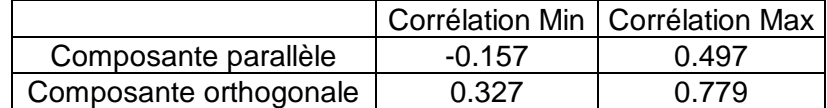

**Tableau 7–Composantes parallèle et orthogonale**

#### <span id="page-15-1"></span>*3.3 Invalidation entre deux ensembles*

<span id="page-15-2"></span>Pas d'objet.

# *3.4 Matérialisation des périodes sans mesure*

<span id="page-15-3"></span>Pas d'objet.

# *3.5 Correction de désalignement*

Le calcul Amplitude / désalignement / assiette nous informe que des changements sont possibles pour faire un désalignement et améliorer la vitesse verticale moyenne sur les bonnes données.

Valeurs rentrées au moment du désalignement :

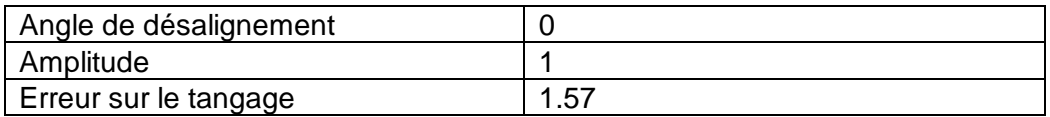

La vitesse Verticale moyenne issue du désalignement pour les bonnes données (Bins [41 45]) est de 0.180 cm/s.

Suite à ce désalignement les actions suivantes sont faites sur le nouveau fichier :

- Nettoyage des données
- Tracés des graphes 2D.

Les graphes suivants sont donc issus de ce fichier après désalignement.

# <span id="page-15-4"></span>*3.6 Nettoyage des données*

Ce qui correspond au graphique suivant :

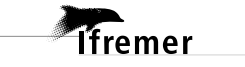

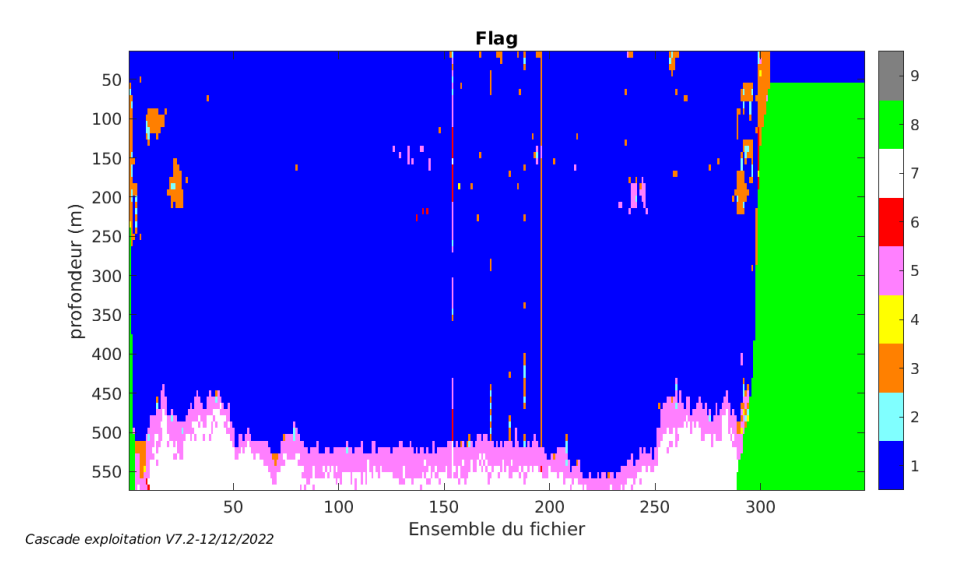

# <span id="page-16-0"></span>*3.7 Exploitation des données – Tracés*

#### <span id="page-16-1"></span>**3.7.1 La marée**

Les composantes de la marée ont été prises en compte lors du calcul des vitesses du courant (model\_tpxo9.0).

#### <span id="page-16-2"></span>**3.7.2 Définition des sections**

Au cours de cette campagne, 2 sections ont été définies :

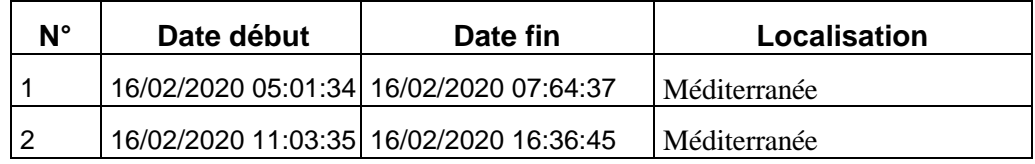

#### **Tableau 8– Date et localisation des sections de la campagne**

La carte est la suivante :

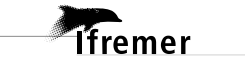

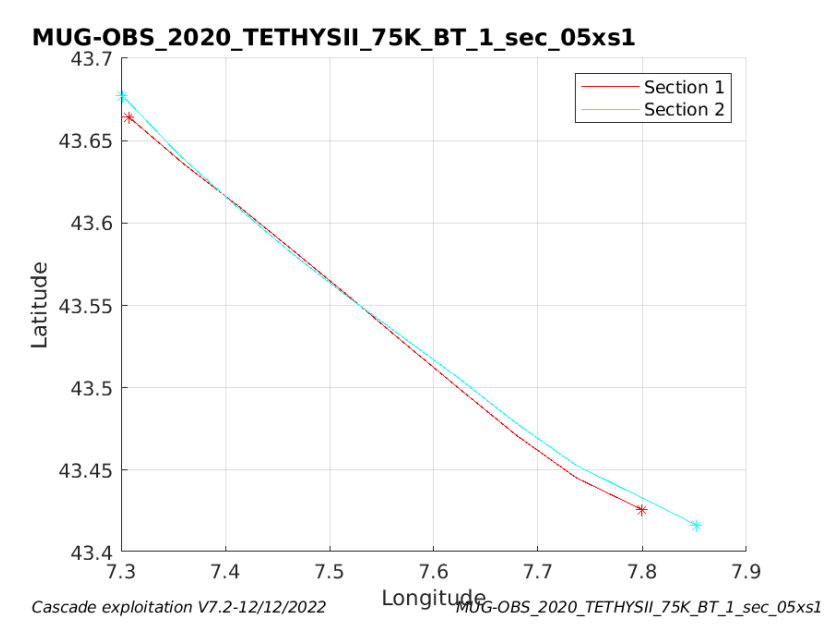

**Figure 8– Carte des sections définies sur le trajet de la campagne**

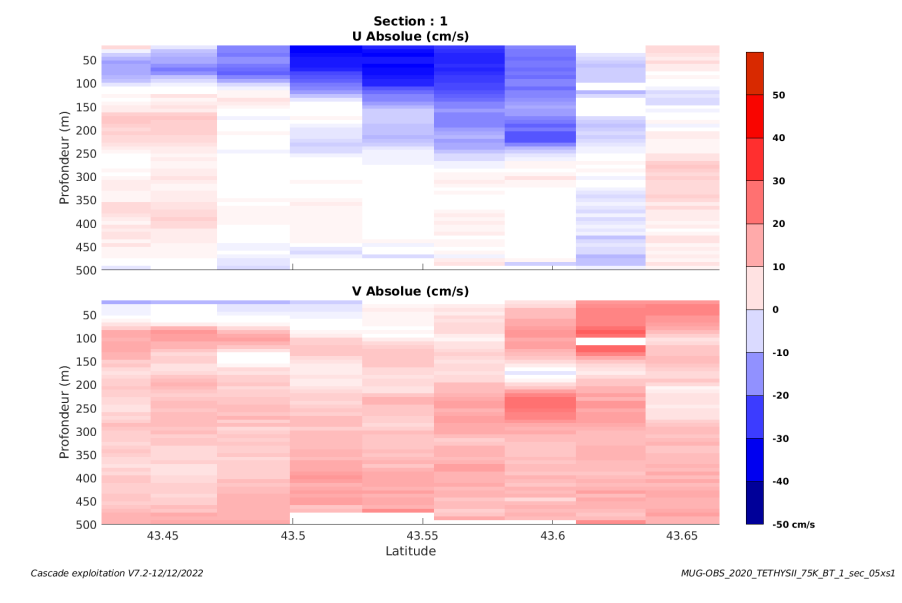

#### <span id="page-17-0"></span>**3.7.3 Images des sections**

**Figure 9 – Composantes du courant – Section 1 de la campagne de 0 à 500m**

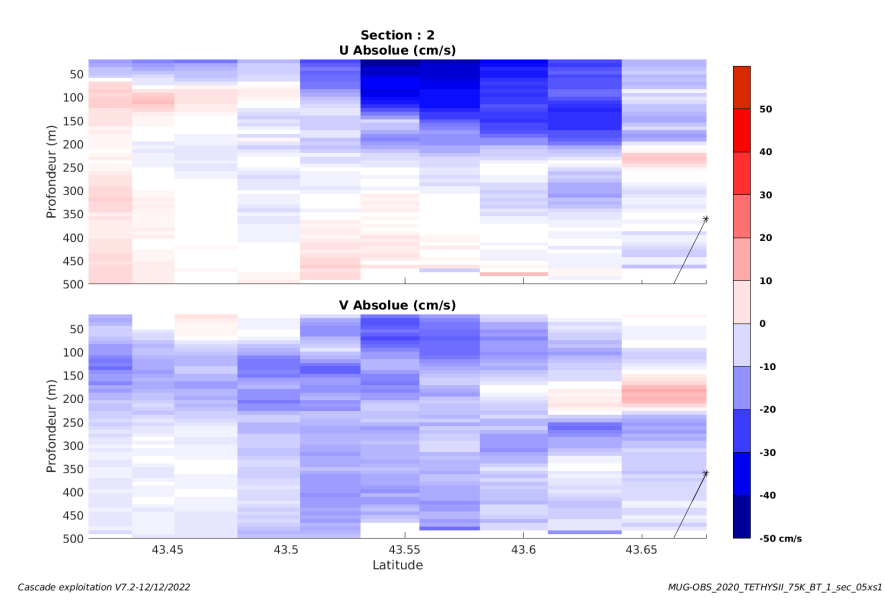

**Figure 10 – Composantes du courant – Section 2 de la campagne de 0 à 500m**

#### <span id="page-18-0"></span>**3.7.4 Tracés des vecteurs des sections**

**T**fremer

Les tracés de vecteurs sont réalisés avec une distance entre chaque point égale à 5 kms. Les tranches 0-50m et 50-100m sont tracées dans ce document.

Le facteur d'échelle est de 0.1 et tous les données tracées.

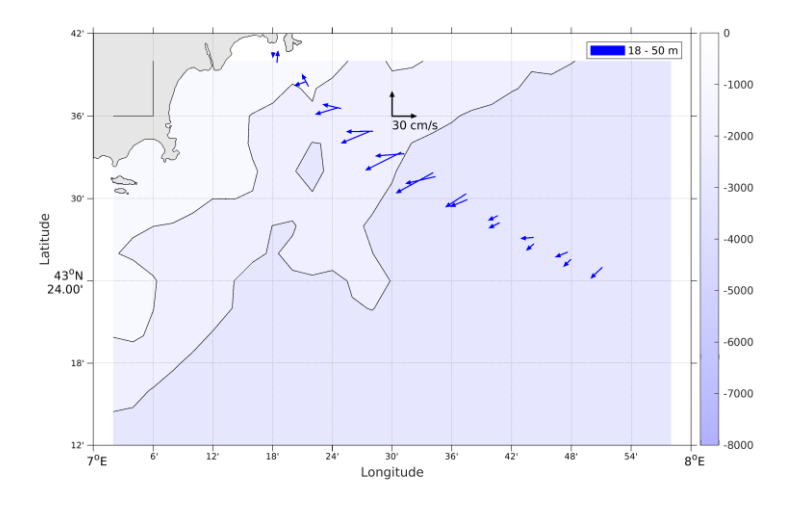

**Figure 11- Vecteurs du courant de la section 1 et 2 de 0 à 50 m.**

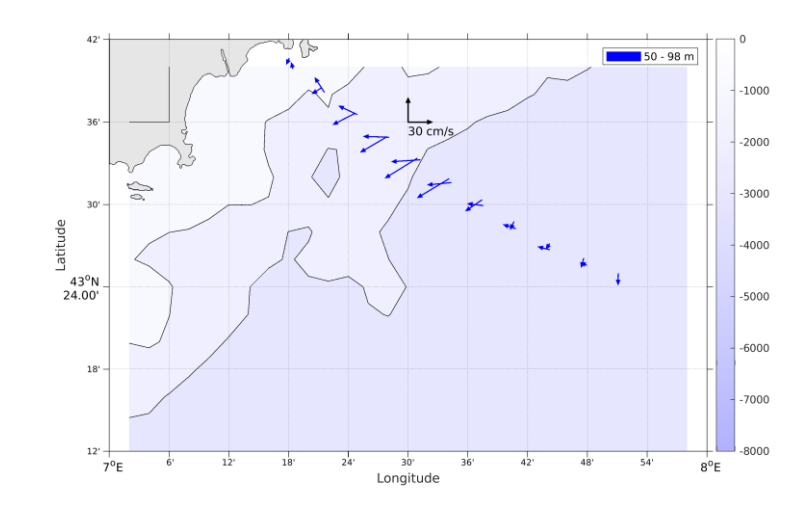

**Figure 12- Vecteurs du courant de la section 1 et 2 de 50 à 100 m.**

# <span id="page-20-0"></span>**4 MOOSE DYFAMED 2020 (fév - déc) – OS75 - BT**

Ce campagne chapeau comprend 9 fichiers STA correspondant à des legs. Il y a 8 fichiers en BT et un fichier en WT. Des fichiers en BT, il y a un fichier avec taille de cellules en Broad Band différent aux autres 7 fichiers en BT. On a traité les 7 fichiers STA en BT et avec la même traille de cellules en Broad Band.

Le trajet du navire est le suivant :

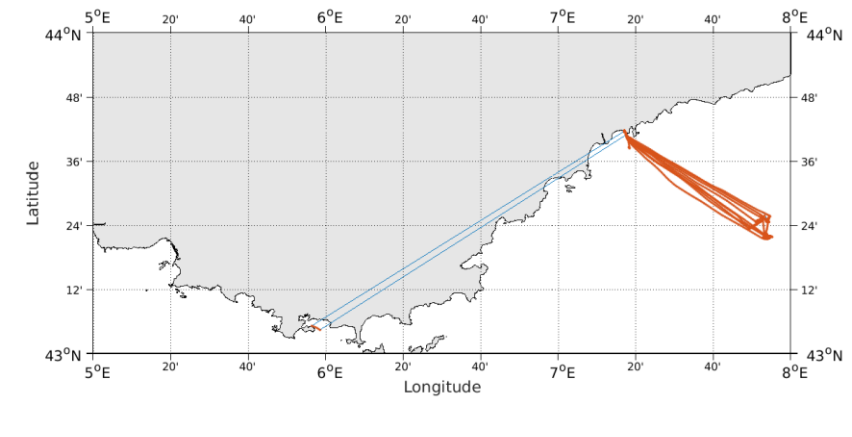

Cascade exploitation V7.2-12/12/2022

**Figure 13- Route du navire durant la campagne**

# <span id="page-20-1"></span>*4.1 Qualité des données reçues*

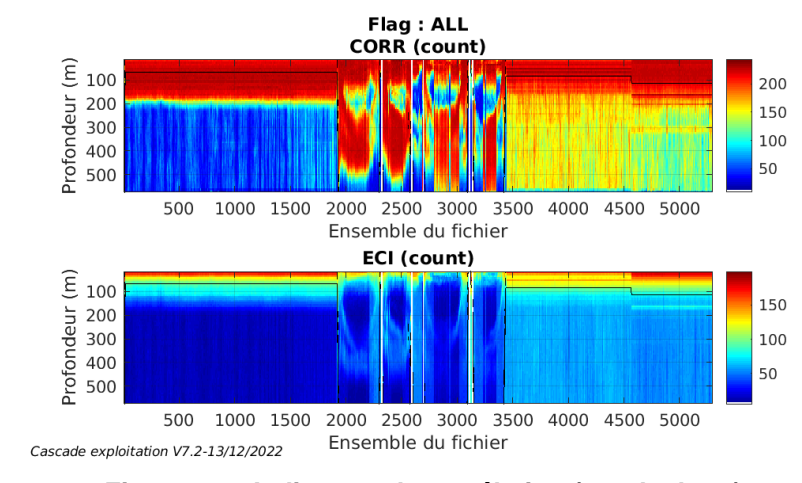

# <span id="page-20-2"></span>**4.1.1 CORR\_ECI**

**Figure 14 – Indicateur de corrélation (graphe haut) et intensité de l'écho rétro-diffusé (graphe bas) pour tous les flags qualité**

**Themer** 

# <span id="page-21-0"></span>**4.1.2 CAP/ROULIS/TANGAGE**

Roll : roulis / Ptch : tangage / Hdg : cap

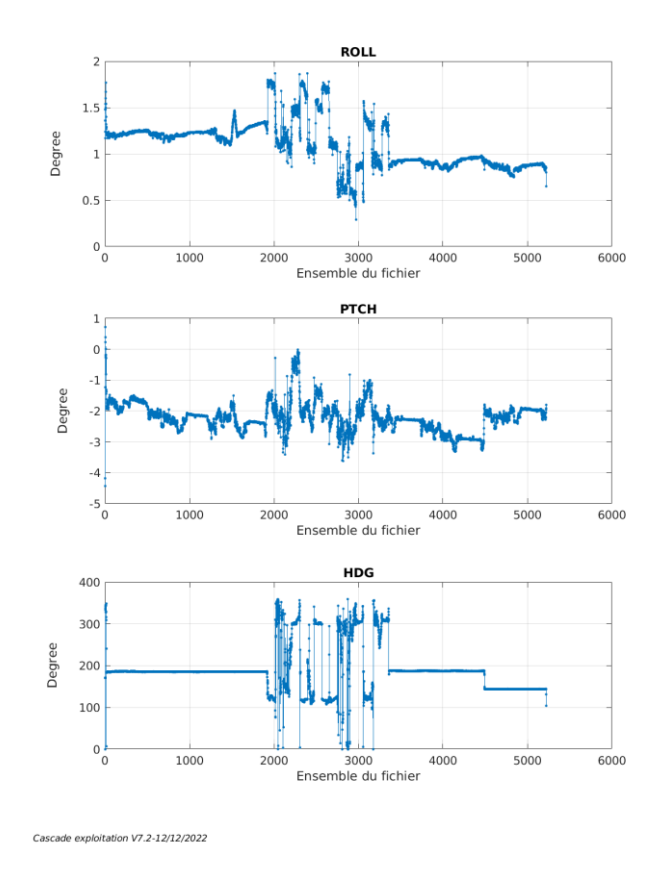

# <span id="page-21-1"></span>*4.2 Composantes parallèle et orthogonale*

Les informations sur les composantes parallèle et orthogonale à la vitesse du navire sont :

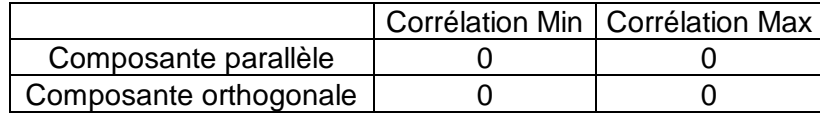

**Tableau 9–Composantes parallèle et orthogonale**

### <span id="page-21-2"></span>*4.3 Invalidation entre deux ensembles*

<span id="page-21-3"></span>Pas d'objet.

# *4.4 Matérialisation des périodes sans mesure*

Fait – sur une période de 20 minutes

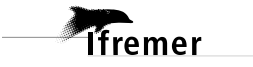

# <span id="page-22-0"></span>*4.5 Correction de désalignement*

Le calcul Amplitude / désalignement / assiette nous informe que des changements sont possibles pour faire un désalignement et améliorer la vitesse verticale moyenne sur les bonnes données.

Valeurs rentrées au moment du désalignement :

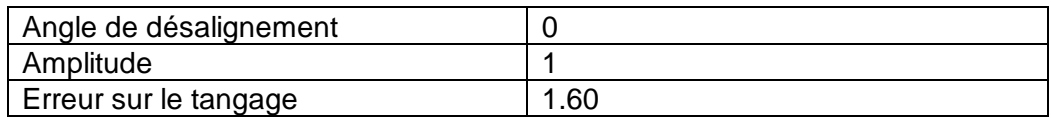

La vitesse Verticale moyenne issue du désalignement pour les bonnes données (Bins [2 6]) est de -0.119 cm/s.

Suite à ce désalignement les actions suivantes sont faites sur le nouveau fichier :

- Nettoyage des données
- Matérialisation des périodes sans mesure
- Tracés des graphes 2D.

Les graphes suivants sont donc issus de ce fichier après désalignement.

#### <span id="page-22-1"></span>*4.6 Nettoyage des données*

Ce qui correspond au graphique suivant :

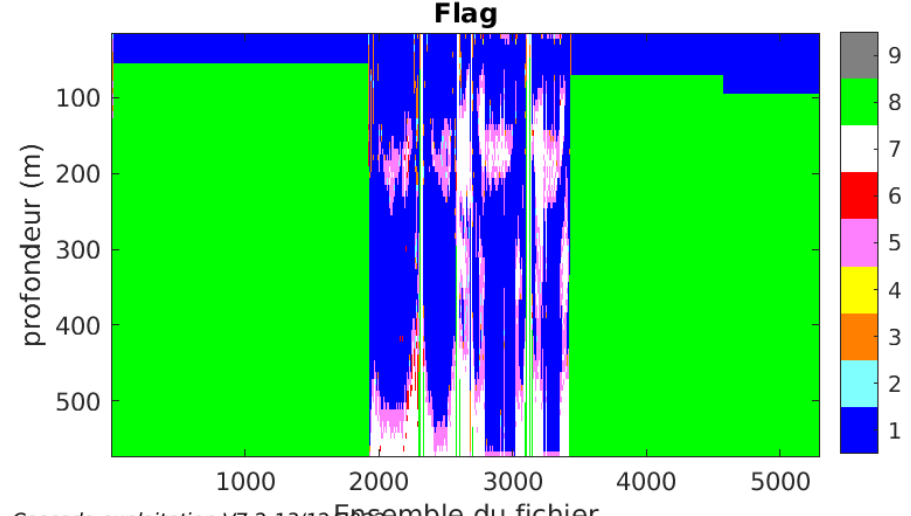

Cascade exploitation V7.2-13/12 2022 emble du fichier

# <span id="page-22-2"></span>*4.7 Exploitation des données – Tracés*

#### <span id="page-22-3"></span>**4.7.1 La marée**

Les composantes de la marée ont été prises en compte lors du calcul des vitesses du courant (model\_tpxo9.0).

<span id="page-23-0"></span>Au cours de cette campagne, 1 section a été définie :

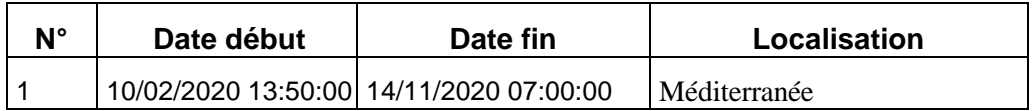

**Tableau 10– Date et localisation des sections de la campagne**

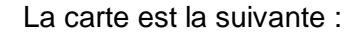

**T**fremer

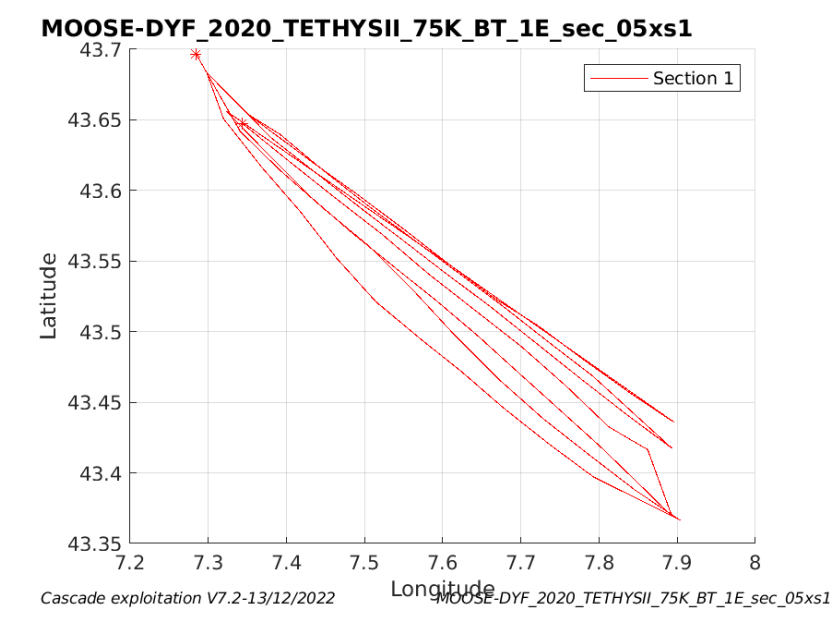

**Figure 15– Carte des sections définies sur le trajet de la campagne**

#### <span id="page-24-0"></span>**4.7.3 Images des sections**

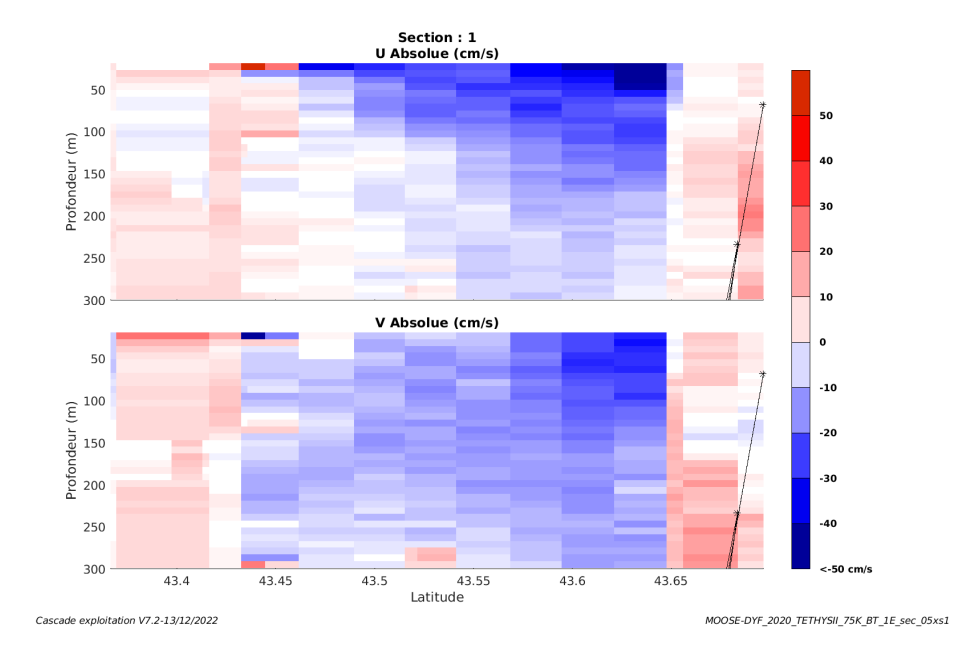

**Figure 16 – Composantes du courant – Section 1 de la campagne de 0 à 300m**

#### <span id="page-24-1"></span>**4.7.4 Tracés des vecteurs des sections**

**Themer** 

Les tracés de vecteurs sont réalisés avec une distance entre chaque point égale à 5 kms. Les tranches 0-50m et 50-100m sont tracées dans ce document.

Le facteur d'échelle est de 0.1 et 1 sur 2 données tracées.

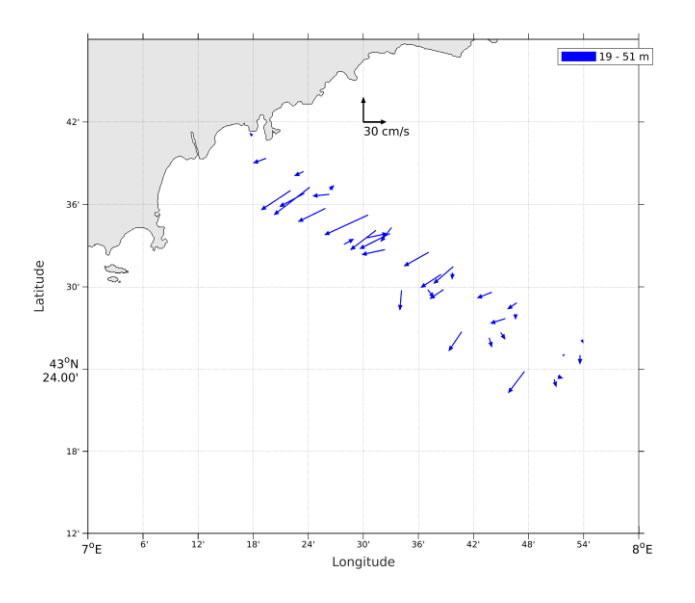

**Figure 17- Vecteurs du courant de la section 1 de 0 à 50 m.**

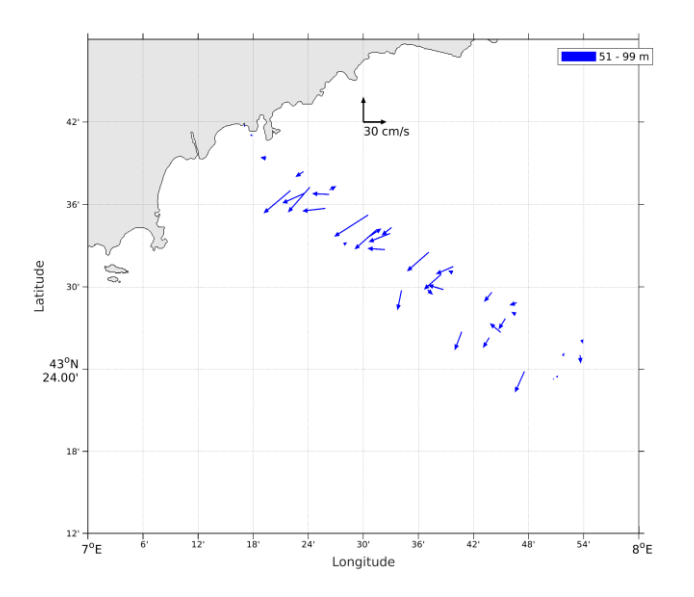

**Figure 18- Vecteurs du courant de la section 1 de 50 à 100 m.**

# <span id="page-25-0"></span>**5 MOOSE ANTARES 2020 (mar - nov) – OS75 - BT**

Ce transit comprend 6 fichiers STA en BT.

Le trajet du navire est le suivant :

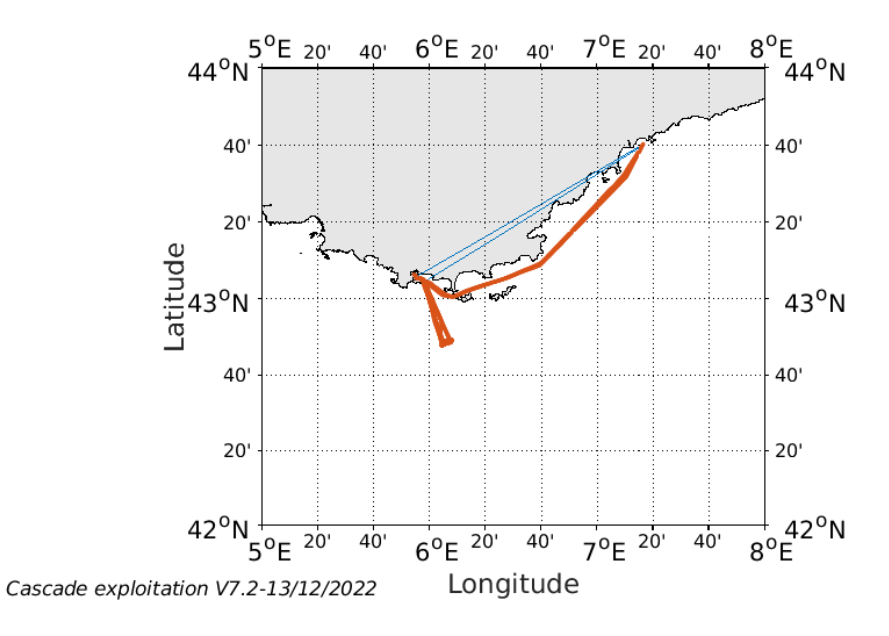

**Figure 19- Route du navire durant la campagne**

<span id="page-25-1"></span>*5.1 Qualité des données reçues*

**26**

*<u>Ifremer</u>* 

#### <span id="page-26-0"></span>**5.1.1 CORR\_ECI**

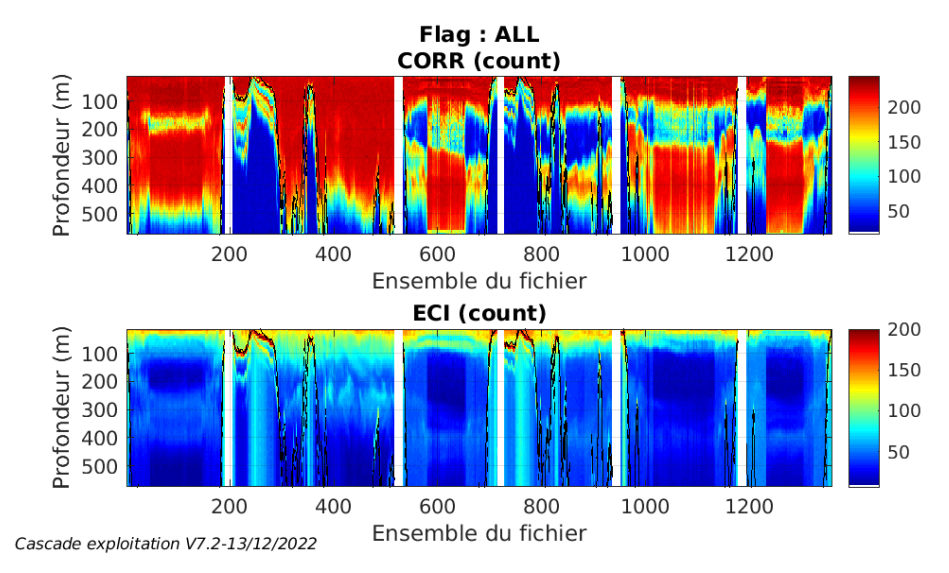

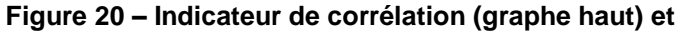

**intensité de l'écho rétro-diffusé (graphe bas) pour tous les flags qualité**

### <span id="page-26-1"></span>**5.1.2 CAP/ROULIS/TANGAGE**

Roll : roulis / Ptch : tangage / Hdg : cap

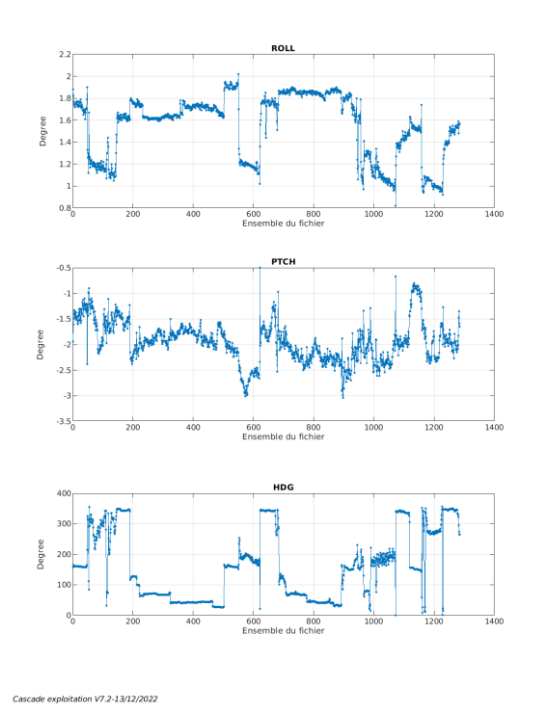

# <span id="page-26-2"></span>*5.2 Composantes parallèle et orthogonale*

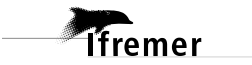

Les informations sur les composantes parallèle et orthogonale à la vitesse du navire sont :

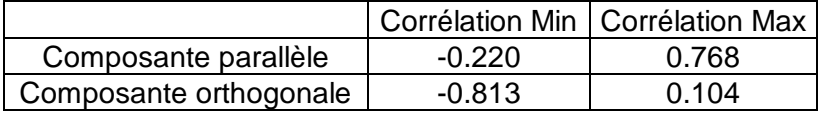

#### **Tableau 11–Composantes parallèle et orthogonale**

#### <span id="page-27-0"></span>*5.3 Invalidation entre deux ensembles*

<span id="page-27-1"></span>Pas d'objet.

#### *5.4 Matérialisation des périodes sans mesure*

<span id="page-27-2"></span>Fait – sur une période de 20 minutes

#### *5.5 Correction de désalignement*

Le calcul Amplitude / désalignement / assiette nous informe que des changements sont possibles pour faire un désalignement et améliorer la vitesse verticale moyenne sur les bonnes données.

Valeurs rentrées au moment du désalignement :

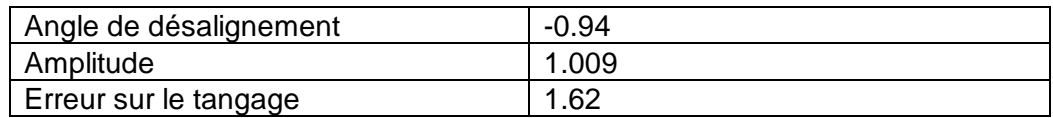

La vitesse Verticale moyenne issue du désalignement pour les bonnes données (Bins [10 14]) est de 0.193 cm/s.

Suite à ce désalignement les actions suivantes sont faites sur le nouveau fichier :

- Nettoyage des données
- Matérialisation des périodes sans mesure
- Tracés des graphes 2D.

Les graphes suivants sont donc issus de ce fichier après désalignement.

#### <span id="page-27-3"></span>*5.6 Nettoyage des données*

Ce qui correspond au graphique suivant :

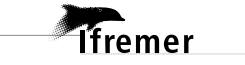

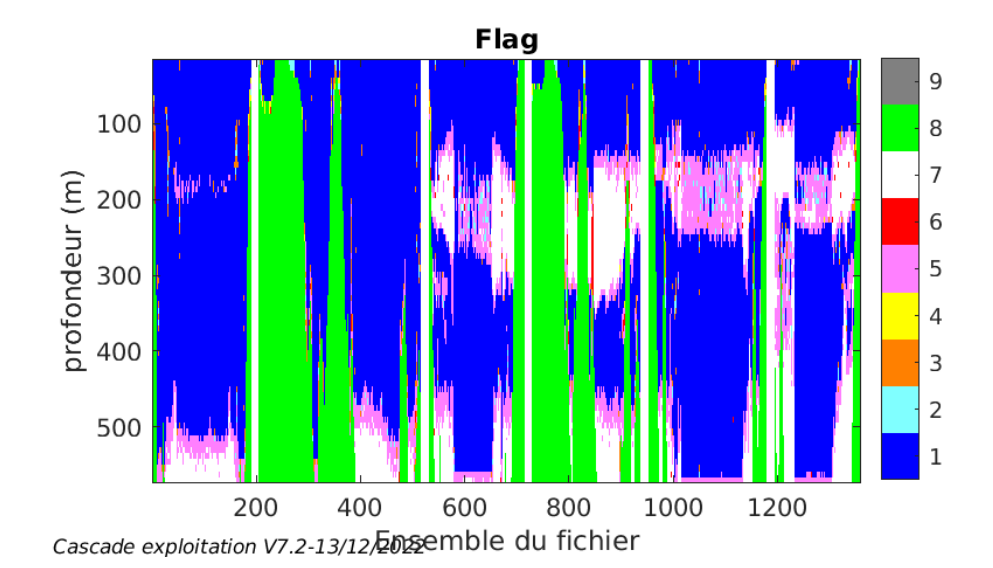

# <span id="page-28-0"></span>*5.7 Exploitation des données – Tracés*

#### <span id="page-28-1"></span>**5.7.1 La marée**

Les composantes de la marée ont été prises en compte lors du calcul des vitesses du courant (model\_tpxo9.0).

#### <span id="page-28-2"></span>**5.7.2 Définition des sections**

Au cours de cette campagne, 1 section a été définie :

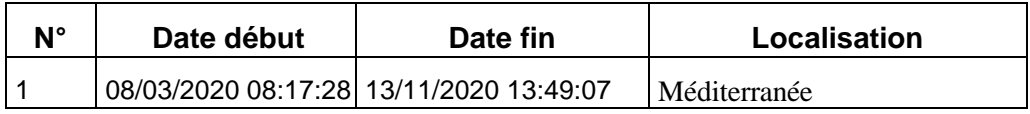

#### **Tableau 12– Date et localisation des sections de la campagne**

La carte est la suivante :

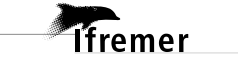

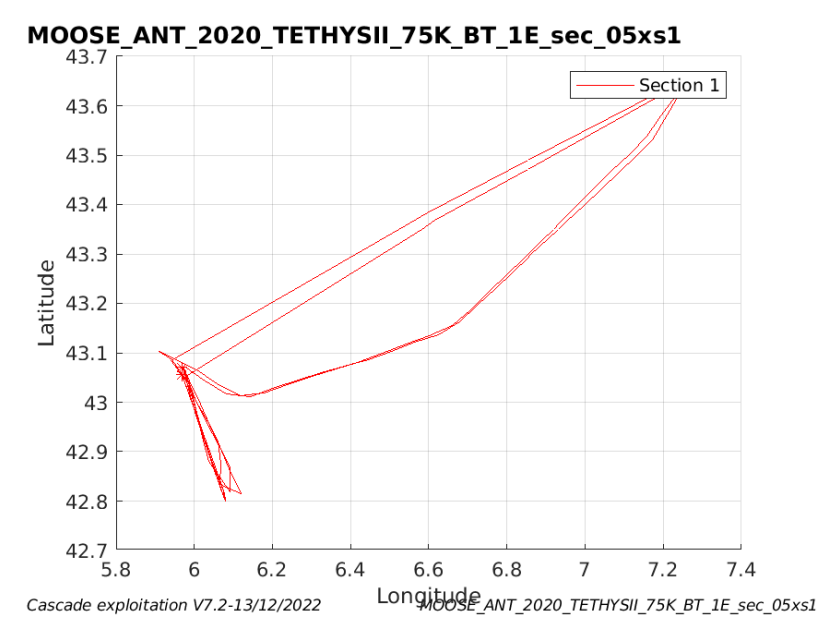

**Figure 21– Carte des sections définies sur le trajet de la campagne**

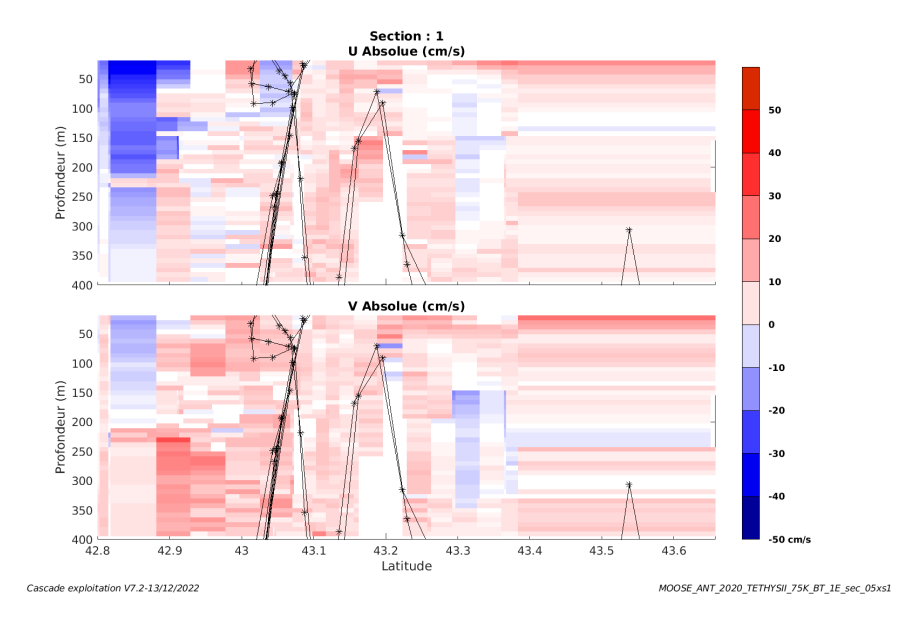

#### <span id="page-29-0"></span>**5.7.3 Images des sections**

**Figure 22 – Composantes du courant – Section 1 de la campagne de 0 à 400m**

#### <span id="page-29-1"></span>**5.7.4 Tracés des vecteurs des sections**

Les tracés de vecteurs sont réalisés avec une distance entre chaque point égale à 5 kms. Les tranches 0-50m et 50-100m sont tracées dans ce document.

Le facteur d'échelle est de 0.1 et 1 sur 2 données tracées.

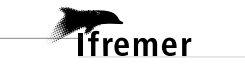

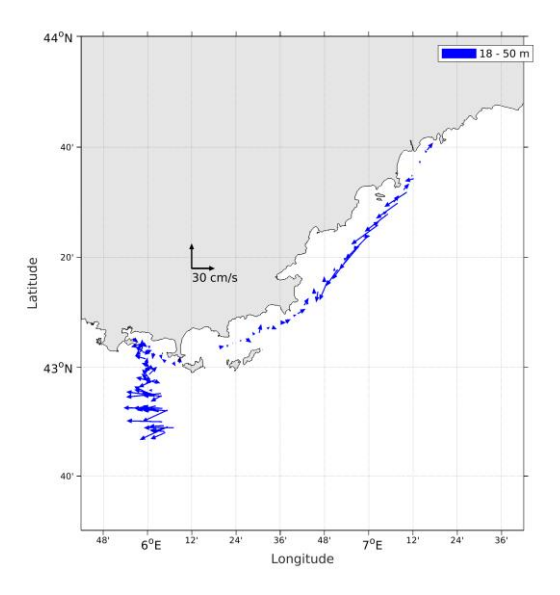

**Figure 23- Vecteurs du courant de la section 1 de 0 à 50 m.**

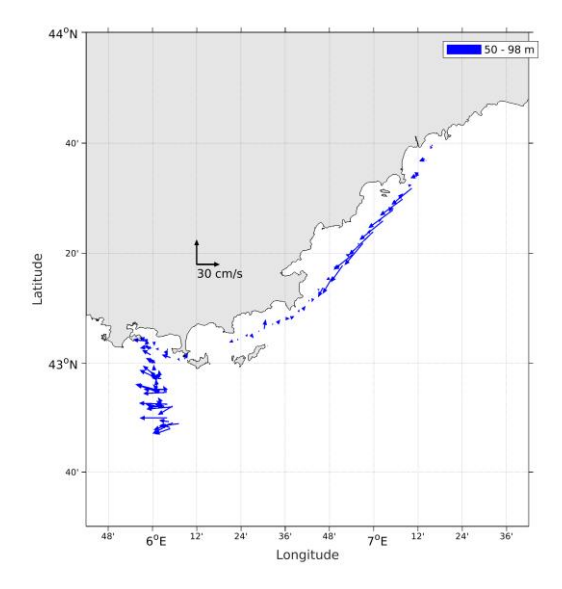

**Figure 24- Vecteurs du courant de la section 1 de 50 à 100 m.**

# <span id="page-30-0"></span>**6 EMSO ANTARES 2020 (septembre) – OS75 - BT**

Cette campagne comprend 2 fichiers STA en BT.

Le trajet du navire est le suivant :

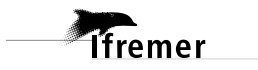

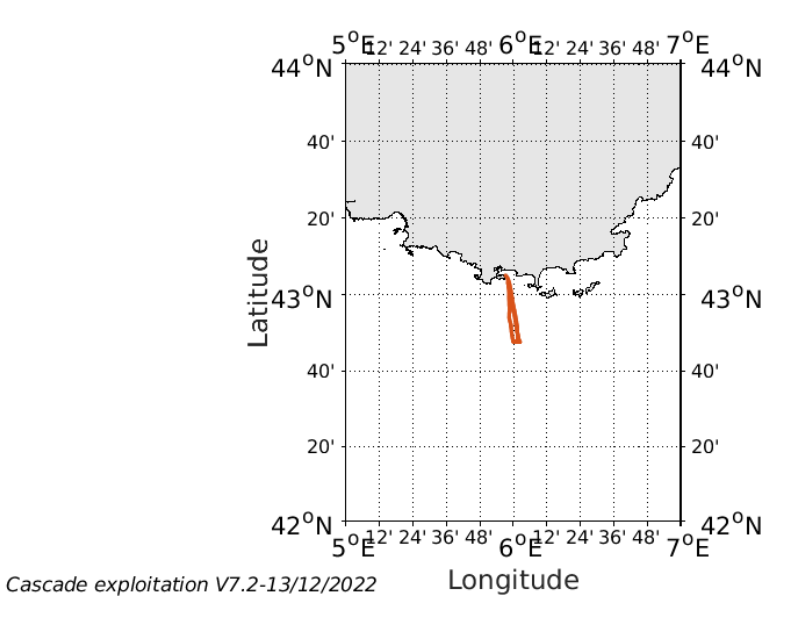

**Figure 25- Route du navire durant la campagne**

#### <span id="page-31-0"></span>*6.1 Qualité des données reçues*

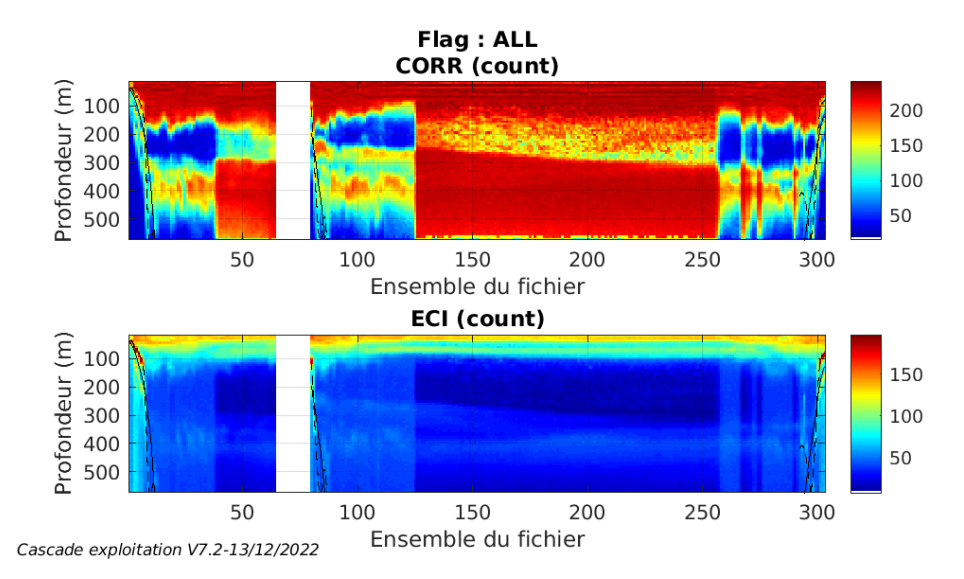

#### <span id="page-31-1"></span>**6.1.1 CORR\_ECI**

**Figure 26 – Indicateur de corrélation (graphe haut) et**

**intensité de l'écho rétro-diffusé (graphe bas) pour tous les flags qualité.**

# <span id="page-31-2"></span>**6.1.2 CAP/ROULIS/TANGAGE**

Roll : roulis / Ptch : tangage / Hdg : cap

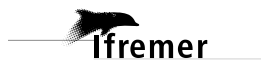

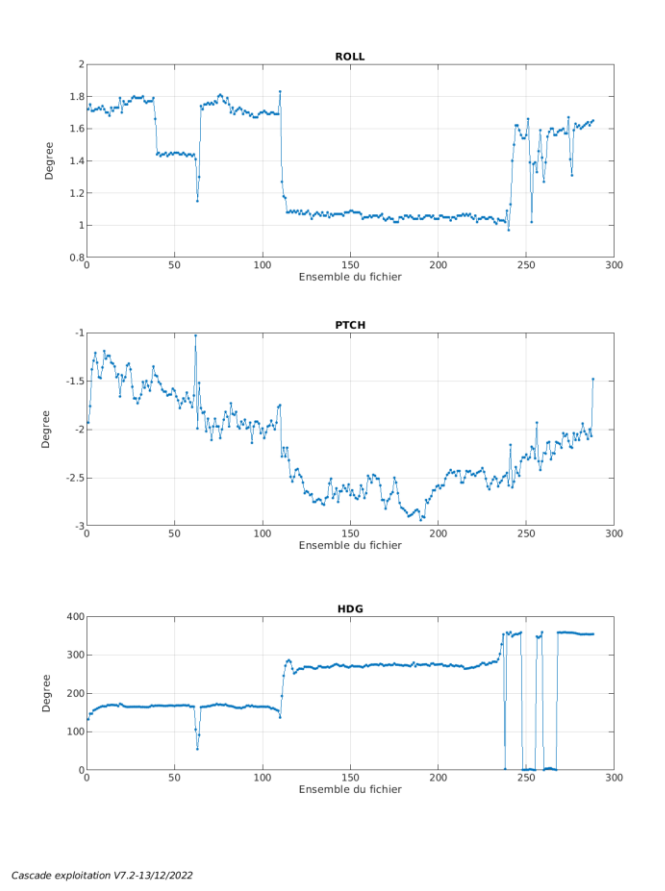

# <span id="page-32-0"></span>*6.2 Composantes parallèle et orthogonale*

Les informations sur les composantes parallèle et orthogonale à la vitesse du navire sont :

|                        |       | Corrélation Min   Corrélation Max |
|------------------------|-------|-----------------------------------|
| Composante parallèle   | 0.112 | 0.905                             |
| Composante orthogonale | 0.245 | በ 927                             |

**Tableau 13–Composantes parallèle et orthogonale**

# <span id="page-32-1"></span>*6.3 Invalidation entre deux ensembles*

<span id="page-32-2"></span>Pas d'objet.

# *6.4 Matérialisation des périodes sans mesure*

Fait – sur une période de 20 minutes

# <span id="page-32-3"></span>*6.5 Correction de désalignement*

Le calcul Amplitude / désalignement / assiette nous informe que des changements sont possibles pour faire un désalignement et améliorer la

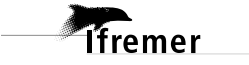

vitesse verticale moyenne sur les bonnes données.

Valeurs rentrées au moment du désalignement :

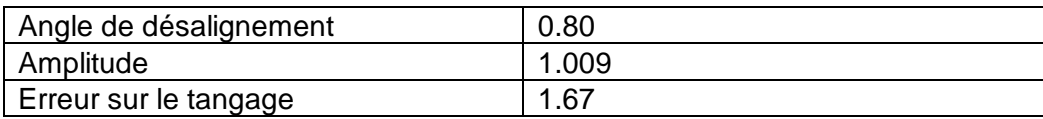

La vitesse Verticale moyenne issue du désalignement pour les bonnes données (Bins [53 57]) est de 0.397 cm/s.

Suite à ce désalignement les actions suivantes sont faites sur le nouveau fichier :

- Nettoyage des données
- Matérialisation des périodes sans mesure
- Tracés des graphes 2D.

Les graphes suivants sont donc issus de ce fichier après désalignement.

#### <span id="page-33-0"></span>*6.6 Nettoyage des données*

Ce qui correspond au graphique suivant :

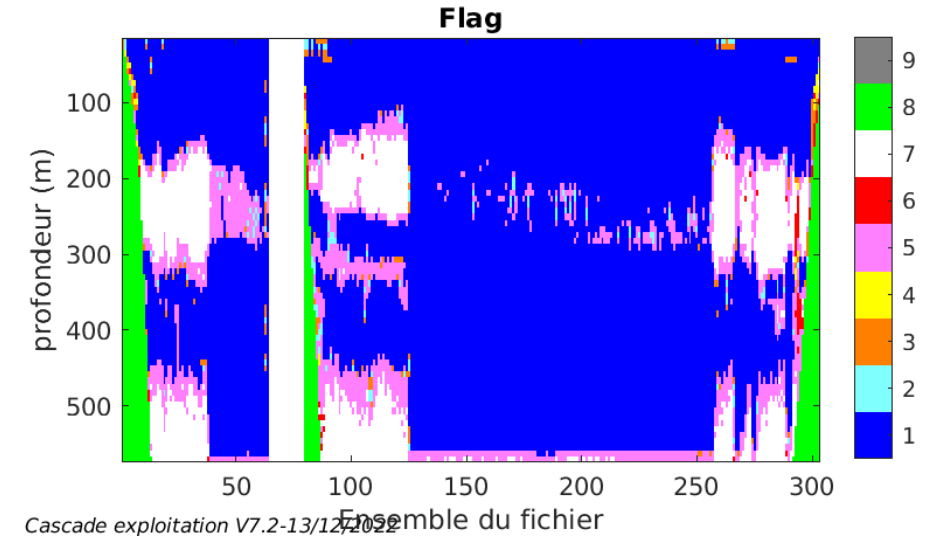

# <span id="page-33-1"></span>*6.7 Exploitation des données – Tracés*

#### <span id="page-33-2"></span>**6.7.1 La marée**

Les composantes de la marée ont été prises en compte lors du calcul des vitesses du courant (model\_tpxo9.0).

#### <span id="page-33-3"></span>**6.7.2 Définition des sections**

Au cours de cette campagne, 1 section a été définie :

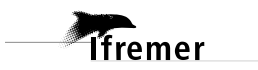

| N۰ | Date début | Date fin                                | Localisation |
|----|------------|-----------------------------------------|--------------|
| ◢  |            | 14/09/2020 08:36:25 15/09/2020 13:38:44 | Méditerranée |

**Tableau 14– Date et localisation des sections de la campagne**

La carte est la suivante :

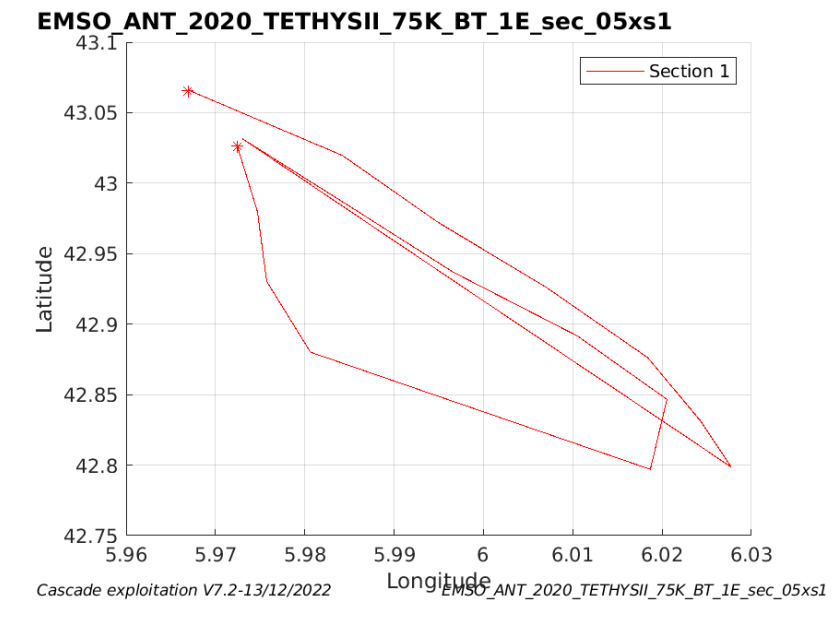

**Figure 27– Carte des sections définies sur le trajet de la campagne**

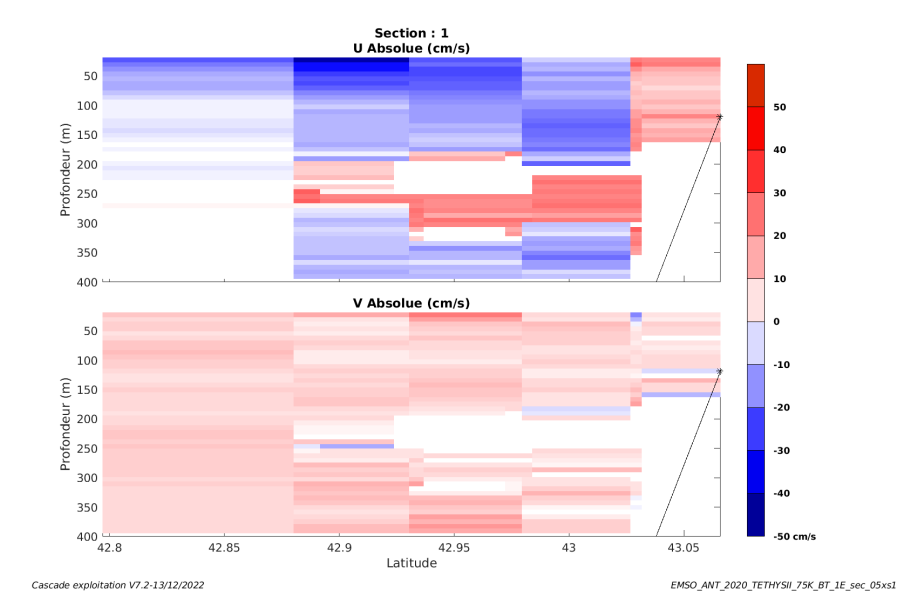

#### <span id="page-34-0"></span>**6.7.3 Images des sections**

**Figure 28 – Composantes du courant – Section 1 de la campagne de 0 à 400m**

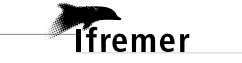

#### <span id="page-35-0"></span>**6.7.4 Tracés des vecteurs des sections**

Les tracés de vecteurs sont réalisés avec une distance entre chaque point égale à 5 kms. Les tranches 0-50m et 50-100m sont tracées dans ce document.

Le facteur d'échelle est de 0.12 et toutes les données tracées.

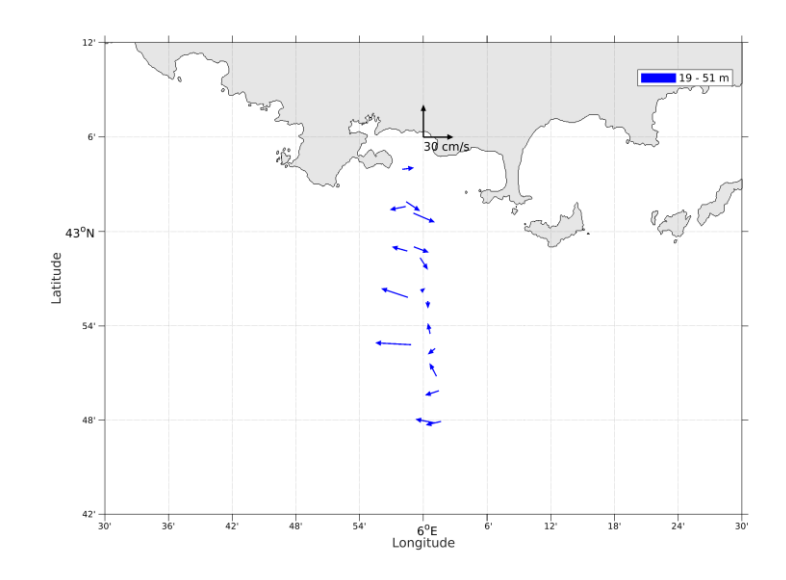

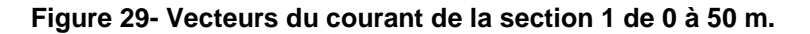

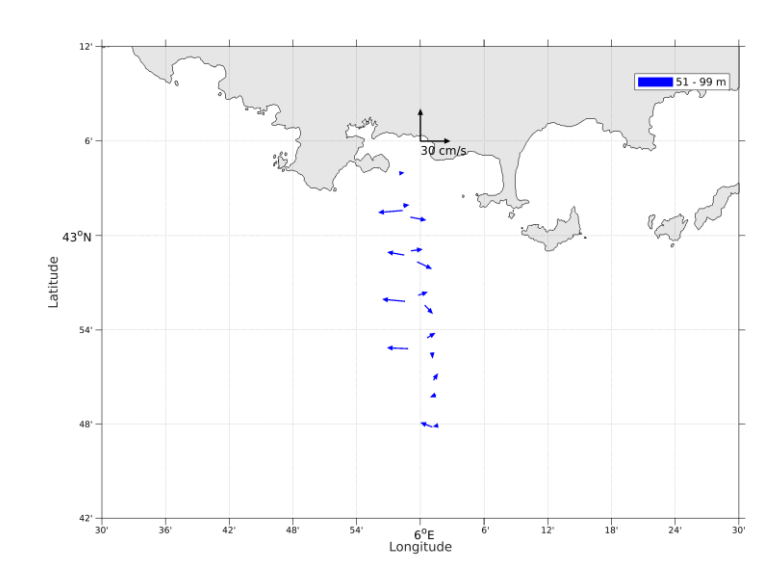

**T**ifremer

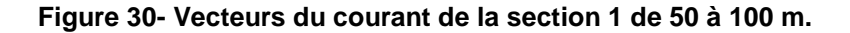

# <span id="page-36-0"></span>**7 BOUSSOLE 2020 (fév - déc) – OS75 - BT**

Cette campagne chapeau, qui comprend 3 legs, a 6 fichiers STA en BT. Le trajet du navire est le suivant :

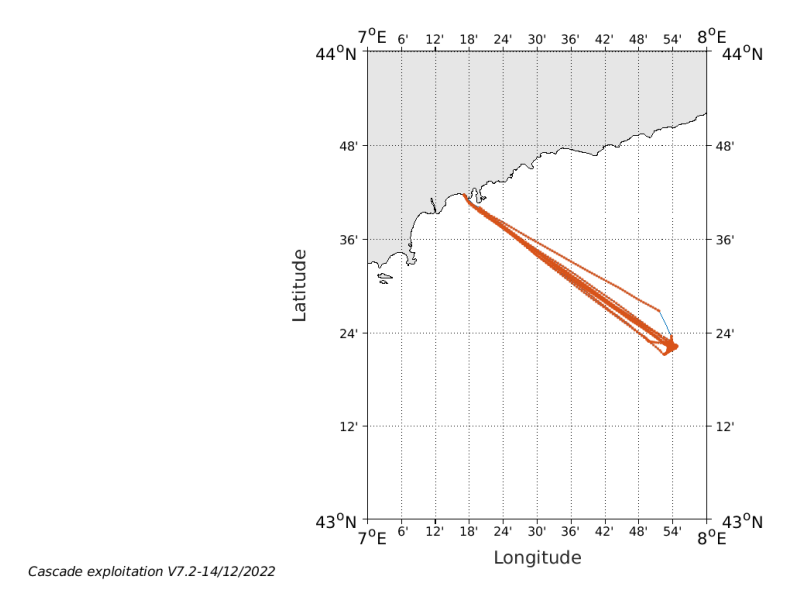

**Figure 31- Route du navire durant la campagne**

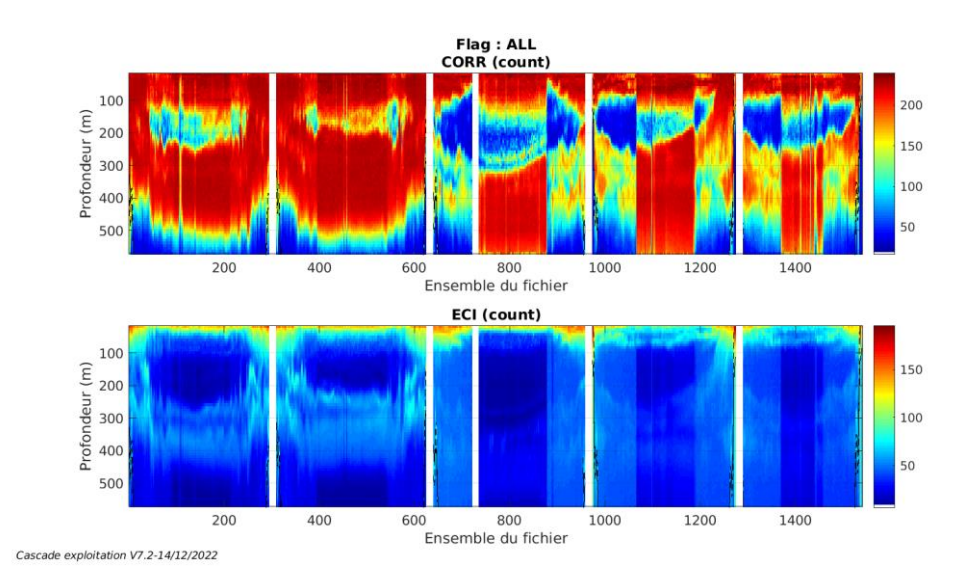

# <span id="page-36-1"></span>*7.1 Qualité des données reçues*

<span id="page-36-2"></span>**7.1.1 CORR\_ECI**

**Figure 32 – Indicateur de corrélation (graphe haut) et intensité de l'écho rétro-diffusé (graphe bas) pour tous les flags qualité**

# **Themer**

**37**

<span id="page-37-0"></span>Roll : roulis / Ptch : tangage / Hdg : cap

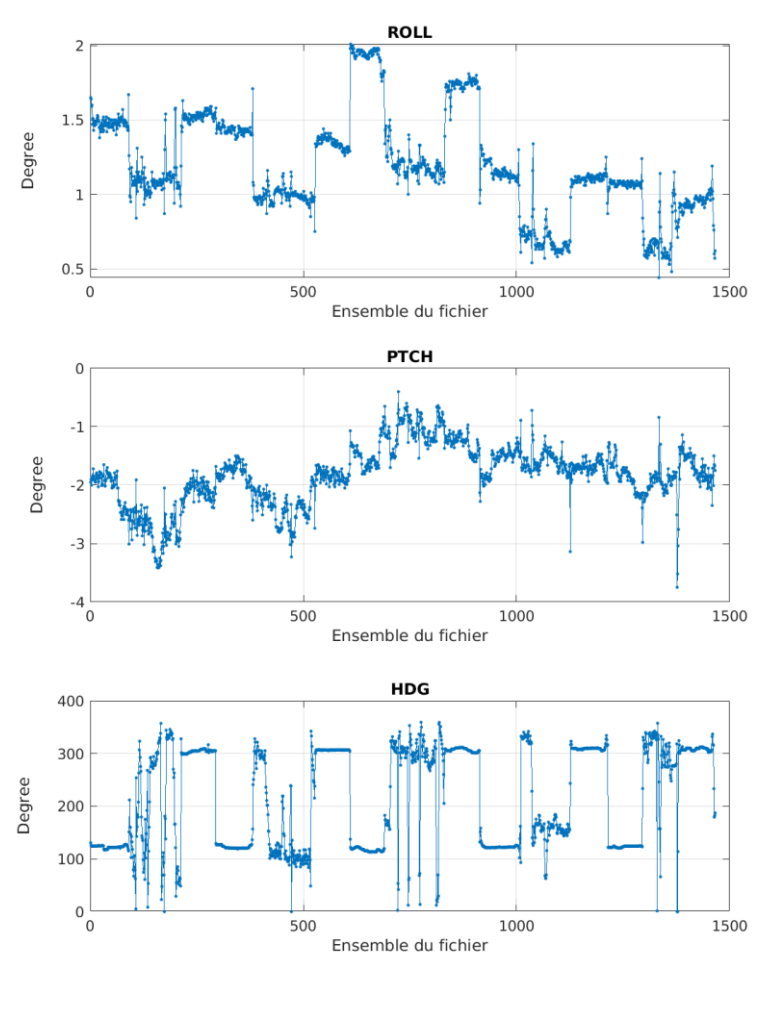

Cascade exploitation V7.2-14/12/2022

# <span id="page-37-1"></span>*7.2 Composantes parallèle et orthogonale*

Les informations sur les composantes parallèle et orthogonale à la vitesse du navire sont :

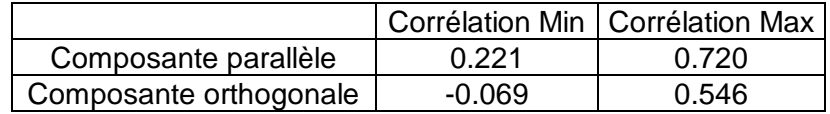

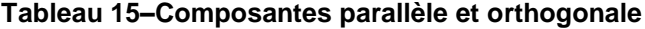

# <span id="page-37-2"></span>*7.3 Invalidation entre deux ensembles*

Pas d'objet.

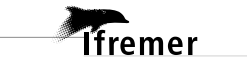

#### <span id="page-38-0"></span>*7.4 Matérialisation des périodes sans mesure*

<span id="page-38-1"></span>Fait – sur une période de 20 minutes

#### *7.5 Correction de désalignement*

Le calcul Amplitude / désalignement / assiette nous informe que des changements sont possibles pour faire un désalignement et améliorer la vitesse verticale moyenne sur les bonnes données.

Valeurs rentrées au moment du désalignement :

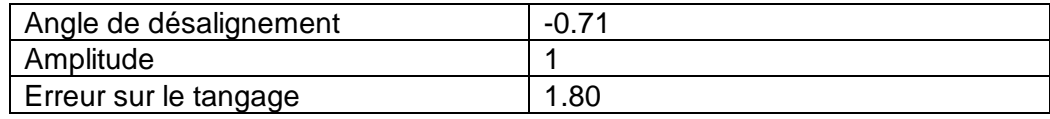

La vitesse Verticale moyenne issue du désalignement pour les bonnes données (Bins [41 45]) est de 0.446 cm/s.

Suite à ce désalignement les actions suivantes sont faites sur le nouveau fichier :

- Nettoyage des données
- Matérialisation des périodes sans mesure
- Tracés des graphes 2D.

Les graphes suivants sont donc issus de ce fichier après désalignement.

# <span id="page-38-2"></span>*7.6 Nettoyage des données*

Ce qui correspond au graphique suivant :

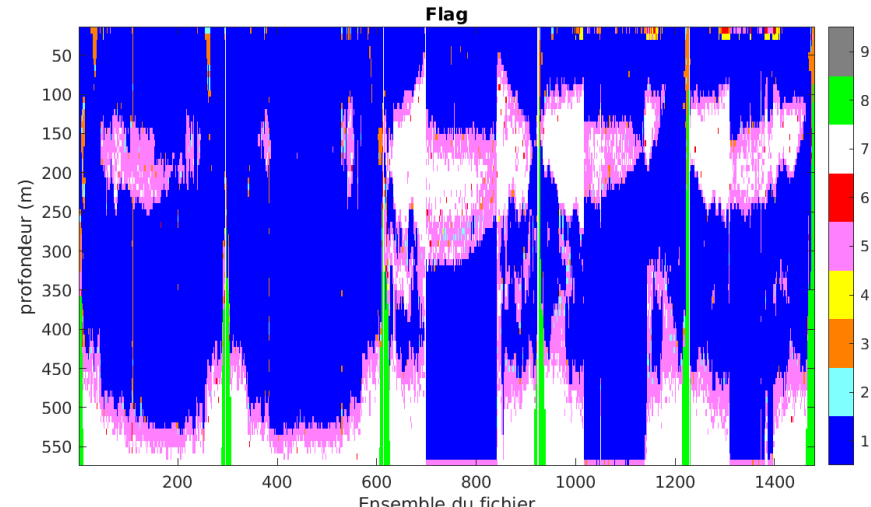

Cascade exploitation V7.2-14/12/2022

Ensemble du fichier

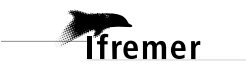

#### <span id="page-39-1"></span><span id="page-39-0"></span>**7.7.1 La marée**

Les composantes de la marée ont été prises en compte lors du calcul des vitesses du courant (model\_tpxo9.0).

#### <span id="page-39-2"></span>**7.7.2 Définition des sections**

Au cours de cette campagne, 1 section a été définie :

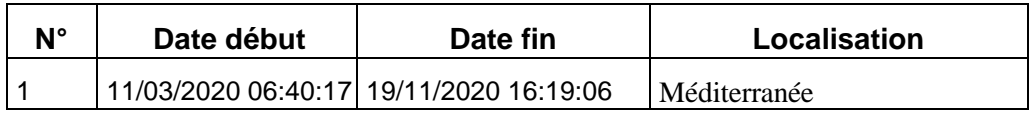

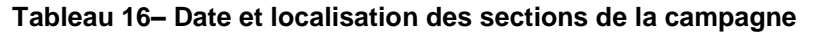

La carte est la suivante :

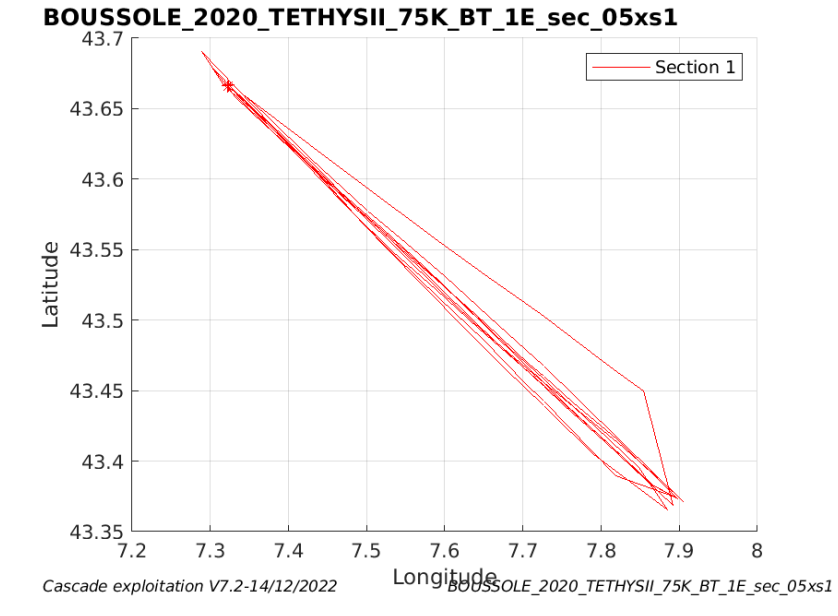

**Figure 33– Carte des sections définies sur le trajet de la campagne**

#### <span id="page-40-0"></span>**7.7.3 Images des sections**

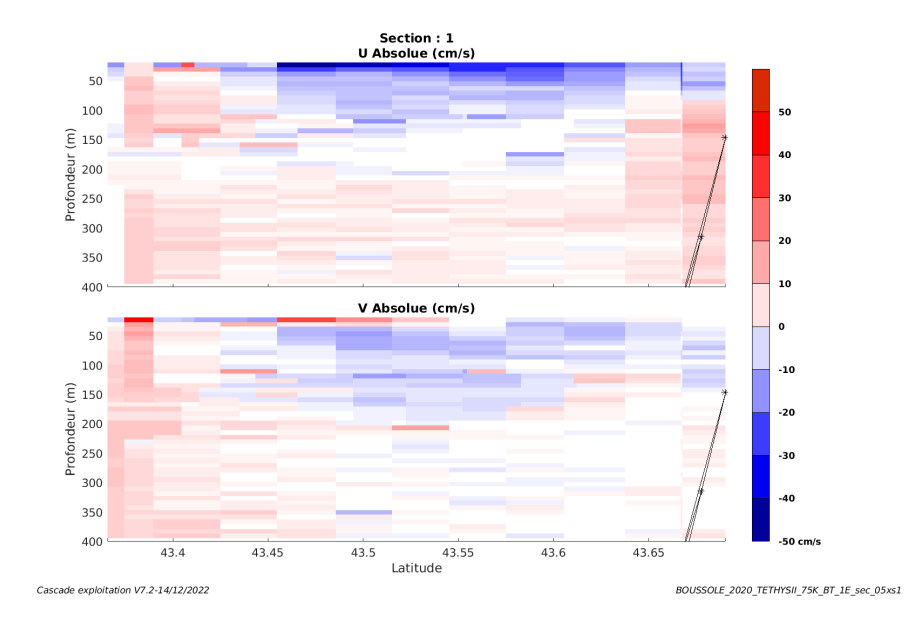

**Figure 34 – Composantes du courant – Section 1 de la campagne de 0 à 400m**

#### <span id="page-40-1"></span>**7.7.4 Tracés des vecteurs des sections**

Les tracés de vecteurs sont réalisés avec une distance entre chaque point égale à 5 kms. Les tranches 0-50m et 50-100m sont tracées dans ce document.

Le facteur d'échelle est de 0.1 et 1 sur 2 données tracées.

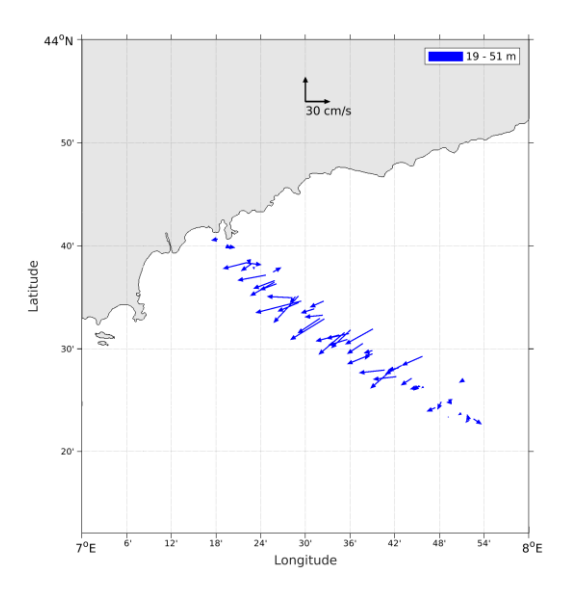

**Figure 35- Vecteurs du courant de la section 1 de 0 à 50 m.**

**Themer** 

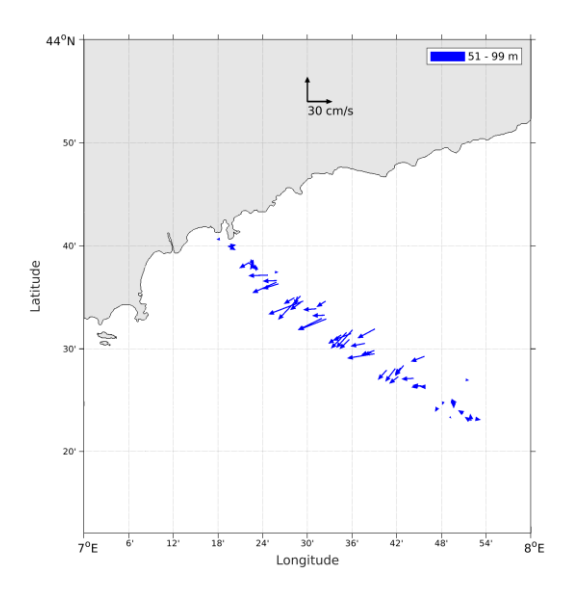

**Figure 36- Vecteurs du courant de la section 1 de 50 à 100 m.**

<span id="page-42-0"></span>Cette campagne a 9 fichiers STA en BT.

Le trajet du navire est le suivant :

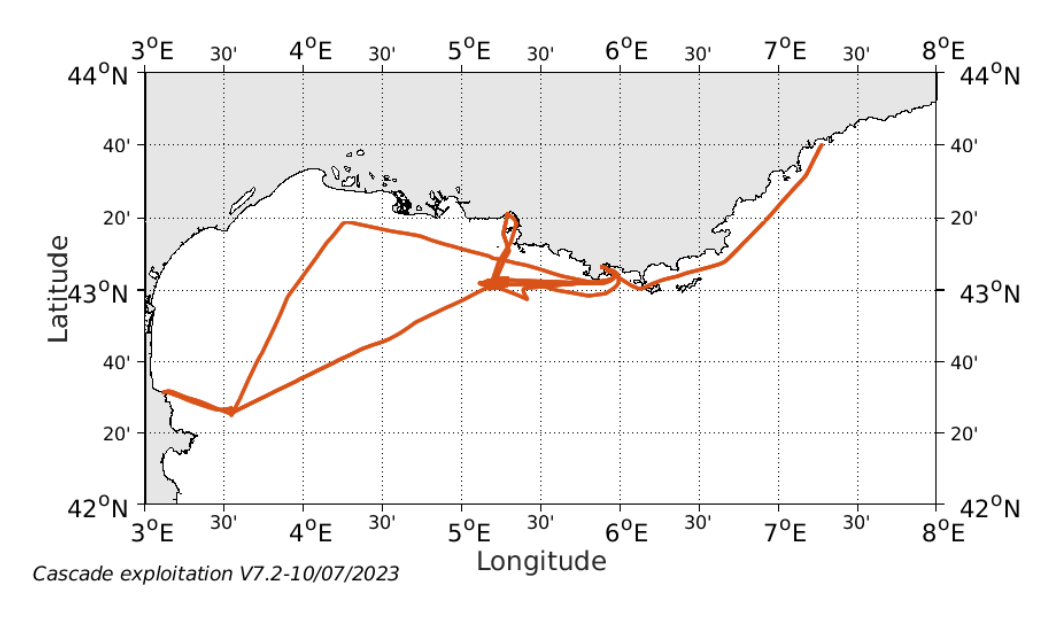

**Figure 37- Route du navire durant la campagne**

#### <span id="page-42-1"></span>*8.1 Qualité des données reçues*

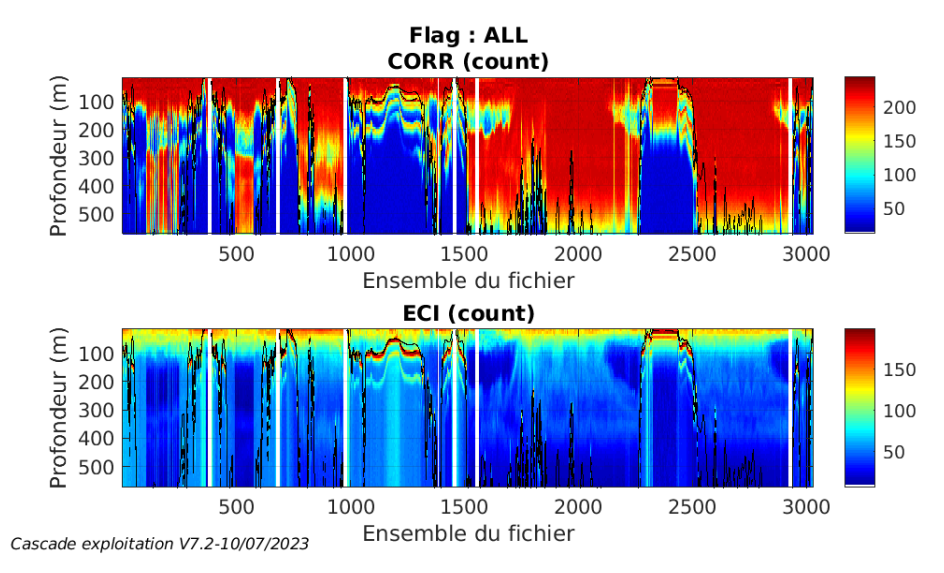

#### <span id="page-42-2"></span>**8.1.1 CORR\_ECI**

**T**fremer

**Figure 38 – Indicateur de corrélation (graphe haut) et**

**intensité de l'écho rétro-diffusé (graphe bas) pour tous les flags qualité**

**43**

<span id="page-43-0"></span>Roll : roulis / Ptch : tangage / Hdg : cap

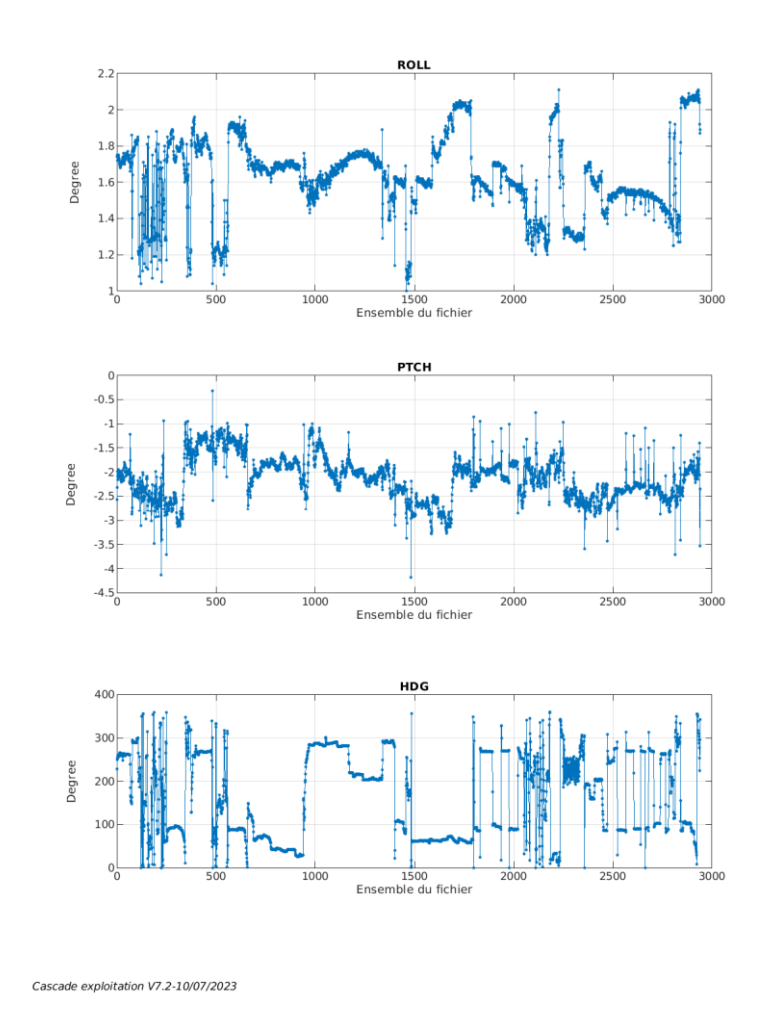

# <span id="page-43-1"></span>*8.2 Composantes parallèle et orthogonale*

Les informations sur les composantes parallèle et orthogonale à la vitesse du navire sont :

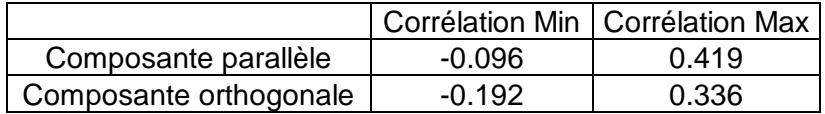

#### **Tableau 17–Composantes parallèle et orthogonale**

#### <span id="page-43-2"></span>*8.3 Invalidation entre deux ensembles*

Pas d'objet.

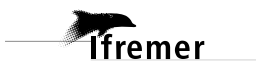

### <span id="page-44-0"></span>*8.4 Matérialisation des périodes sans mesure*

<span id="page-44-1"></span>Fait – sur une période de 20 minutes

### *8.5 Correction de désalignement*

Le calcul Amplitude / désalignement / assiette nous informe que des changements sont possibles pour faire un désalignement et améliorer la vitesse verticale moyenne sur les bonnes données.

Valeurs rentrées au moment du désalignement :

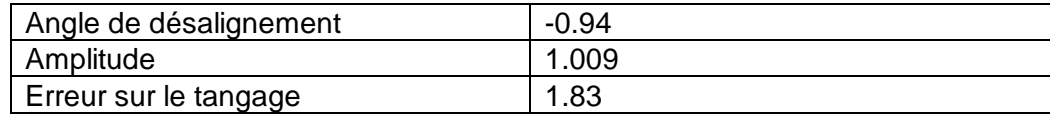

La vitesse Verticale moyenne issue du désalignement pour les bonnes données (Bins [6 10]) est de 0.031 cm/s.

Suite à ce désalignement les actions suivantes sont faites sur le nouveau fichier :

- Nettoyage des données
- Matérialisation des périodes sans mesure
- Tracés des graphes 2D.

Les graphes suivants sont donc issus de ce fichier après désalignement.

#### <span id="page-44-2"></span>*8.6 Nettoyage des données*

Ce qui correspond au graphique suivant :

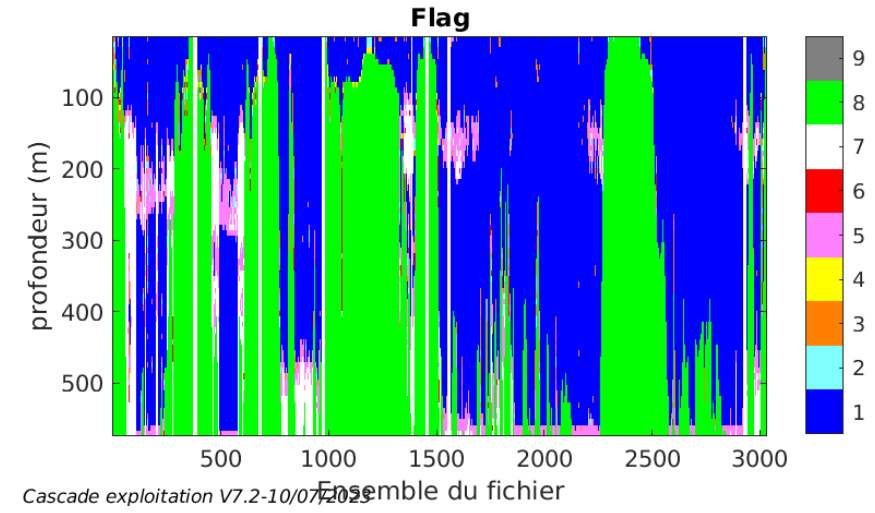

# <span id="page-44-3"></span>*8.7 Exploitation des données – Tracés*

#### <span id="page-44-4"></span>**8.7.1 La marée**

Les composantes de la marée ont été prises en compte lors du calcul

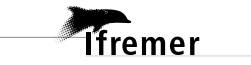

des vitesses du courant (model\_tpxo9.0).

#### <span id="page-45-0"></span>**8.7.2 Définition des sections**

Au cours de cette campagne, 1 section a été définie :

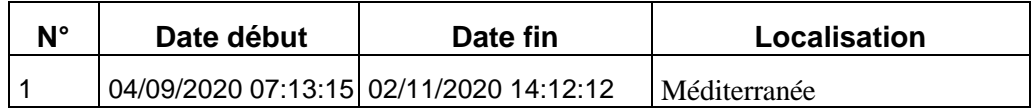

**Tableau 18– Date et localisation des sections de la campagne**

La carte est la suivante :

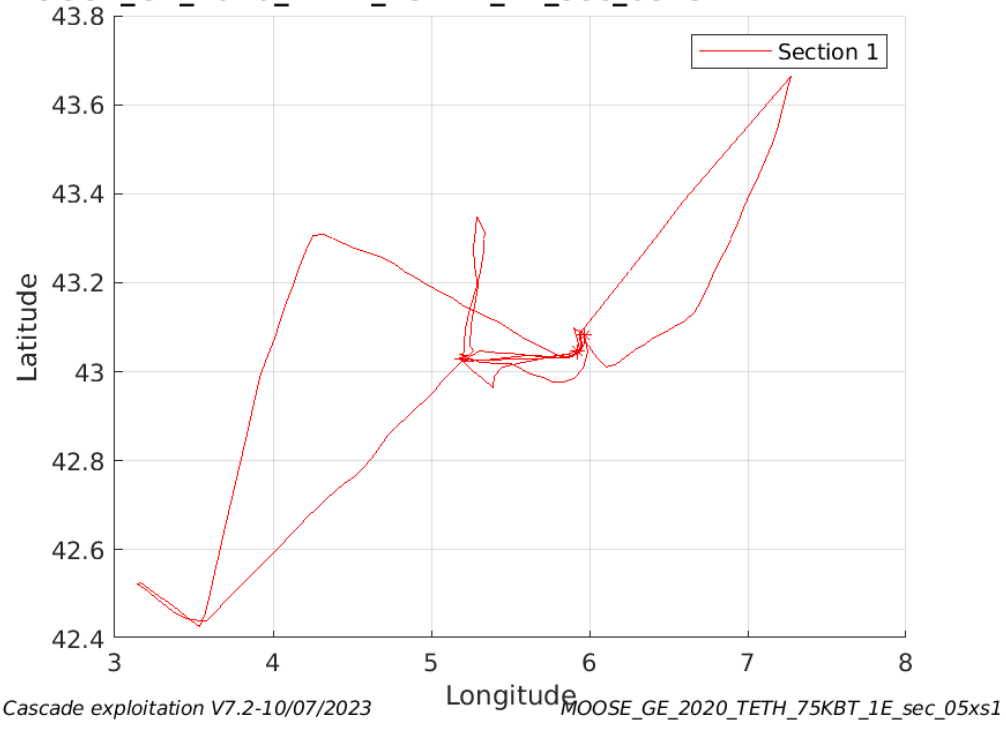

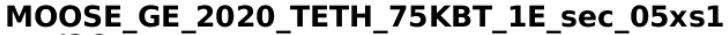

**Figure 39– Carte des sections définies sur le trajet de la campagne**

**T**ifremer

#### <span id="page-46-0"></span>**8.7.3 Images des sections**

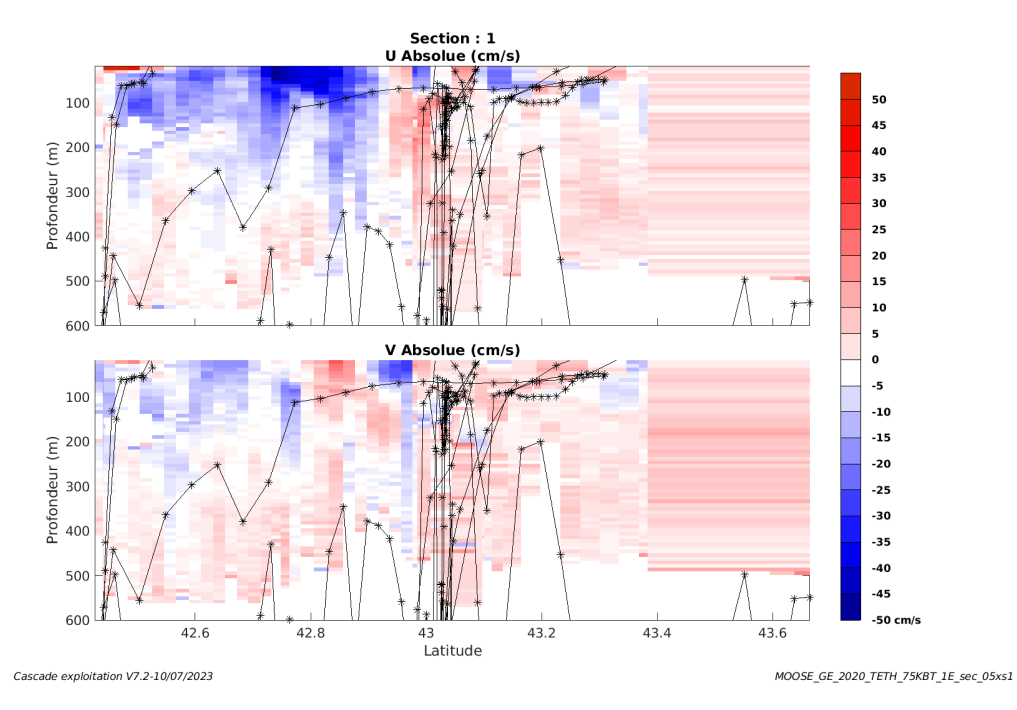

**Figure 40 – Composantes du courant – Section 1 de la campagne de 0 à 600m**

#### <span id="page-46-1"></span>**8.7.4 Tracés des vecteurs des sections**

**Ifremer** 

Les tracés de vecteurs sont réalisés avec une distance entre chaque point égale à 5 kms. Les tranches 0-100m et 100-200m sont tracées dans ce document.

Le facteur d'échelle est de 0.12 et toutes les données tracées.

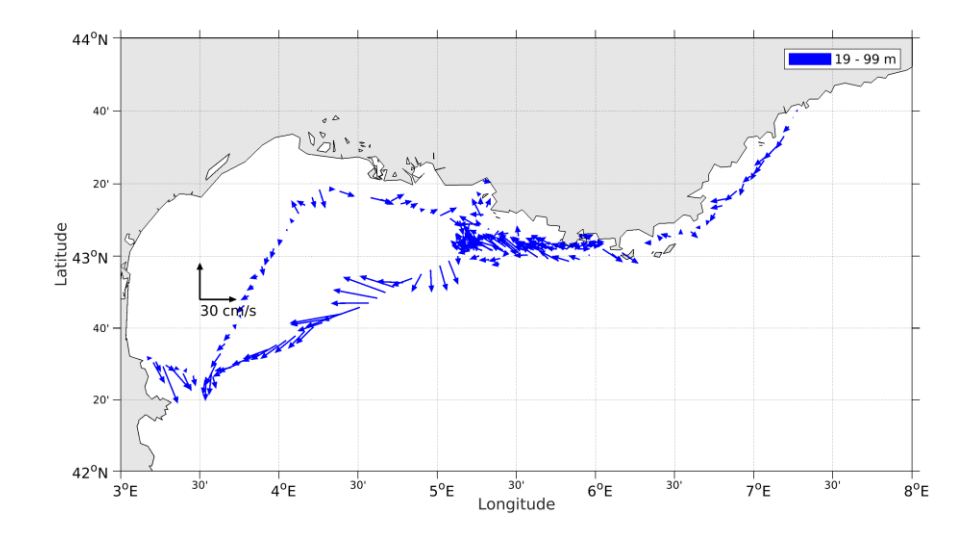

**Figure 41- Vecteurs du courant de la section 1 de 0 à 100 m.**

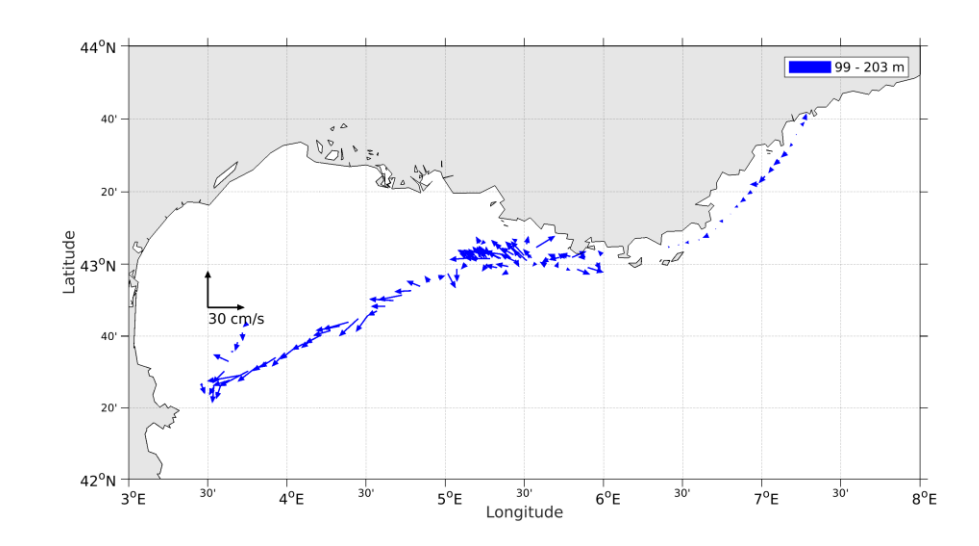

**Figure 42- Vecteurs du courant de la section 1 de 100 à 200 m.**

**Themer**